# **UNIVERSIDAD NACIONAL DE INGENIERÍA**

**FACULTAD DE INGENIERÍA ELÉCTRICA Y ELECTRÓNICA** 

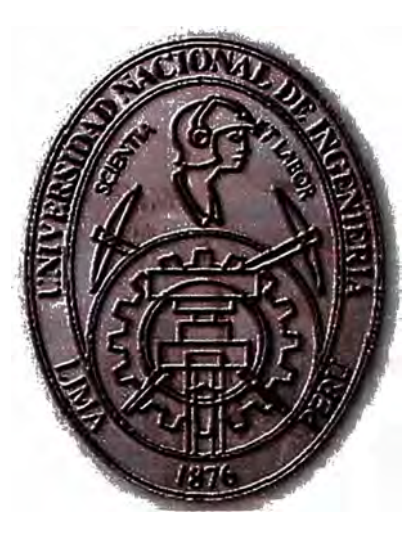

# **MODELAMIENTO Y SIMULACIÓN DE UN SISTEMA DE -1DENTIFICACIÓN POR IMPRESIONES DACTILARES**

# **INFORME DE SUFICIENCIA**

**PARA OPTAR EL TÍTULO PROFESIONAL DE:** 

# **INGENIERO ELECTRÓNICO**

## **PRESENTADO POR:**

# **ERIK ULISES BAZÁN FLORES**

**PROMOCIÓN 2003-1** 

**LIMA-PERU 2008** 

**MODELAMIENTO Y SIMULACIÓN DE UN SISTEMA DE IDENTIFICACIÓN POR IMPRESIONES DACTILARES** 

*Dedicado a todos los que me acompañaron durante mi paso por la querida UN/.* 

#### **SUMARIO**

**El presente trabajo muestra la importancia de los sistemas de identificación mediante impresiones dactilares y plantea alternativas de implementación.** 

**En primer lugar hace una. descripción de la historia de la identificación y los diversos métodos usados hasta la aetualidad, para luego mostrar las base teóricas de la identificacjón por huellas dactilares.** 

**Posteriormente mu�stra alternativas para la implementación de un sistema de identificación mediante impresiones dactilares, centrándose en un algoritmo de extracción de minucias.** 

**Finalmente muestra el análisis de resultados que se obtiene de la implementación y**  propone recomendaciones para futuras implementaciones.

### **CONTENIDO**

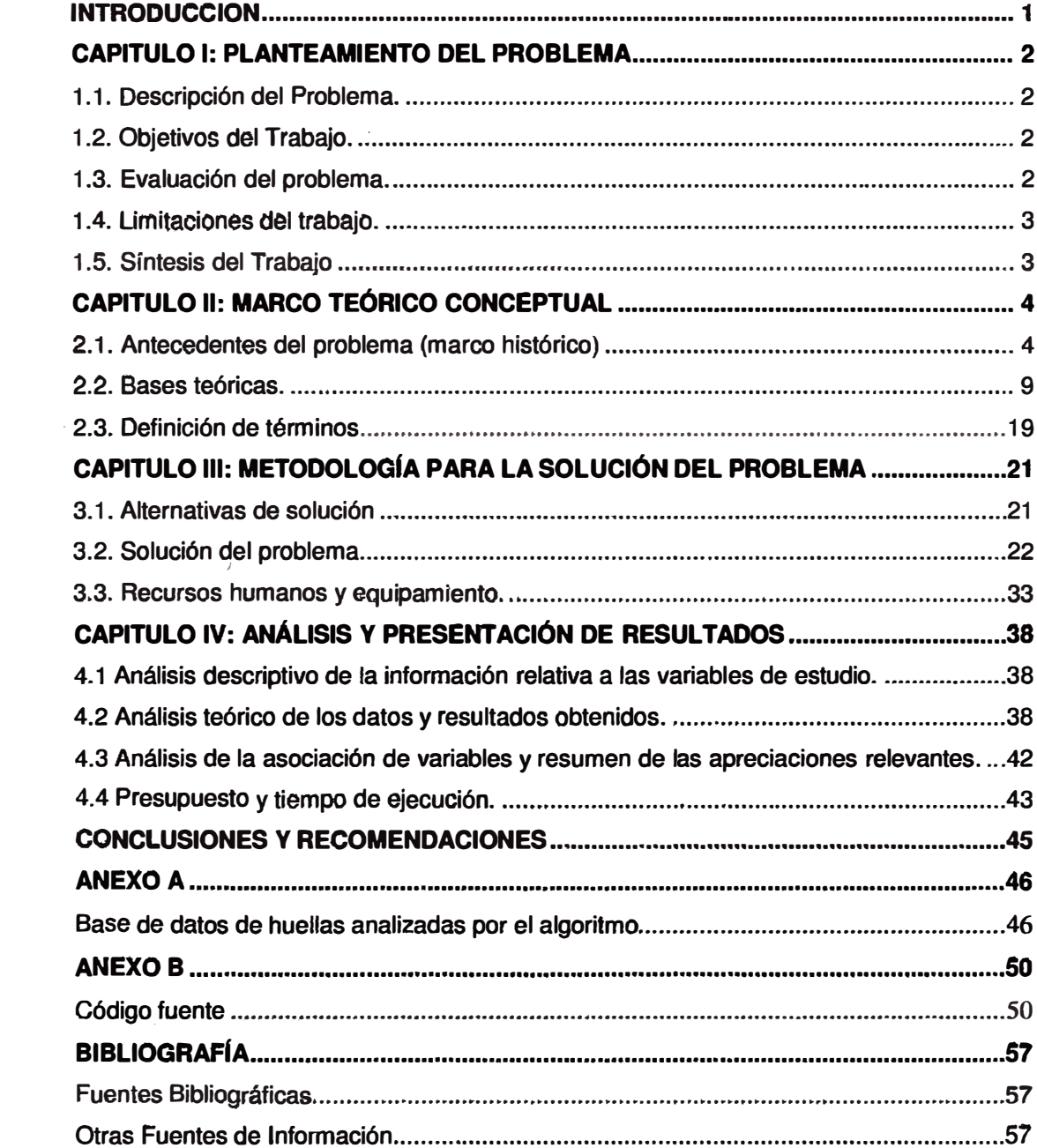

### **INTRODUCCIÓN**

**El presente informe está motivado por la importancia que tiene la identificación en las actividades cotidianas. Siendo el uso de la identificación mediante impresiones dactilares un método usado desde la antigüedad que demuestra un alto grado de precisión. También plantea altérnativas dé implementación a las tecnologías propietarias, cuya adquisición requiere de costos elevados. Para ello se ha recopilado diversa información disponible respeta al tema.** 

#### **CAPITULO 1**

#### **PLANTEAMIENTO DEL PROBLEMA**

#### **1.1. Descripción del Problema.**

**La identificación dactilar es un método muy confiable de identificación, pero los sistemas de identificación mediante impresiones dactilares son poco usado en el país debido a su alto costo y la poca difusión de tecnologías biométricas.** 

**Por ello se buscan alternativas de implementación mas viables mediante la investigación**  *y* **desarrollo propio de este tipo de tecnologías.** 

#### **1.2. Objetivos del Trabajo.**

- **• Proponer un modelo que sirva para el análisis del funcionamiento de un sistema de identificadón mediante impresiones dactilares. En este caso el modelo se centra en un algoritmo de detección de minucias de impresiones dactilares.**
- **• Mostrar los resultados de la simulación del comportamiento del mOdeto.**
- **• Contribuir a la investigación** *y* **difusión sobre el uso de tecnologías modernas de identificación en el país.**

#### **1.3. Evaluación del problema.**

**El no uso de tecnologías de identificación en el país conlleva a riesgos:** 

- **• Suplantáciones de identidad y obtenciones de dobles identidades con motivos delictivos. Especialmente para obtención de documentos** *y* **realización de transacciones financieras indebidas.**
- **• Complejidad en la identificación de personas NN y personas sometidas a investigación policial o judicial, dado que sin el uso de sistemas automáticos estas identificaciones toman ti�mpos muy extensos.**

#### **1.4. Limitaciones del trabajo.**

- **• Las tecnologías propietarias (comerciales) realizan poca difusión del funcionamiento de sus sistemas por lo cual se ha recurrido al uso de un algoritmo publicado en un articulo científico.**
- **• Este tipo de sistemas de identificación requieren un análisis extenso debido a la complejidad de su funcionamiento, el presente trabajo contempla descripciones básicas** de los diversos **módulos.**
- **• Las pruebas de los modélos de lmplérhéntaéión se realizan sobre una pequeña muestra de impresiones dactilares, dado que para hacer una demostración mas real** se tendría que contar con millones de registros, así como también de un alto número **de equipos de computo.**
- **•** Los sistema de identificación mediante impresiones dactilares son bastante sensibles al ruido en la imágenes. Para obtener buenos resultados se requiere que los dedos a analizar estén en buen estado y que las capturas sean realizadas correctamente.

#### **1.5. Síntesis del Trabajo**

El presente trabajo se ha realizado la recopilación de información sobre la identificación **desde** *sus* **orígenes hasta los métodos usados en la actualidad. Propone alternativas de implementación** para **un sistema de identificación mediante impresiones dactilares. Finalmente muestra los resultados de las implementaciones realizadas y las conclusiones a las que se llegaron.** 

#### **CAPITULO U**

#### **MARCO TEÓRICO CONCEPTUAL**

#### **2.1. Antecedentes del problema (marco histórico)**

#### **Introducción histórica: la Identificación.**

**Desde los tiémpos más remotos de la historia el hombre ha luchado por establecer un sistema de identificación que permitiera diferenciarlo de sus semejantes. Etimológicamente la palabra identificación deriva del latín ("ídem", el mismo, lo mismo,** *y* "ens, entis", ser o ente) significando "el mismo ser" queriendo expresar la idea de ser una **persona igual a sí misma y distinta de los demás. La identificación personal se puede definir como el acto por el cual se establece de una manera segura y evidente la personalidad física de un individuo de modo que no pueda ser confundido con otro y se le persona tiene y que ofrecen diferencias esenciales con respecto a de los demás individuos.** 

**Clases de Identificación: La mayor parte de los autores suele distinguir tres clases de identificación:** 

**a) Identificación legal: la que se aplica de forma obligatoria a todos los individuos, a partir de cierta edad (DNI)** 

**b) Identificación judicial o de los delincuentes: la que se establece para filiar o reconocer al autor o presento autor de un hecho criminoso.** 

**e) identificación médico-legal� se refiere al proceso identificativo de un cadáver, esqueleto o restos, cuyos datos identificativos se desconocen.**

#### **El nombre: un concepto de Identidad**

**El nombre es sin duda el elemento más característico de la identidad.** 

**"El nombre de las personas constituye la palabra o vocablo que se da a un individuo con el fin de identificarla** *y* **distinguirla de los demás." (Guillermo Cabanellas)** 

**El nomcrc:� se puede entender de tres maneras: Como nombre de pila o particular (Héctor, José, Gerardo); como apellido (Torres, Fernánde2); cual nombre y apellido a la vez (Guillermo Cabanellas).** 

**El** nombre **entre otras tiene las caracterfstieas siguientes:** 

- 1. **Obligatorio, en relación a que se tiene y se usa.**
- **2. Inmutable, porque no cambia por efectos de la voluntad privada, a no ser en casos muy especiales que la ley lo permita, como por ejemplo en algunos casos de adopción.**
- 3. **lndisponible, no se puede comercializar, ni regalar, ni donar.**
- 4. **Imprescriptible, porque no se pierde ni se adquiere con el transcurso del tiempo. Es extrapatrimonial, no susceptible de valoración económica.**
- **5. Es inherente a la persona, pues la persona nace, vive** *y* **muere con su propio nombre.**
- 6. **Es un derecho absoluto, erga omnes, oponible a todos, imponiendo la obligación a los demás de abstenerse de usar indebidamente el nombre de otra persona. (Federico Puig Peña)**

**Según la legislación peruana el nombre consta de:** 

- **• Él nombre de pila o nombre individual**
- **• Apellido paterno,** *y*
- **• Apellido materno.**

#### **Otras formas de Identificación**

#### **El tátuaje**

**Un tatuaje es una modificación del color de la piel, creando un dibujo, figura o texto realizados con tinta o algún otro pigmento bajo la epidermis de un humano o animal.** 

**Los tatuajes fueron una práctica eurasiática en tiempos neolíticos, encontrándose incluso en algunas momias con una antigüedad de hasta 6.000 años.** 

**La palabra tatuaje proviene de la palabra inglesa «tattoo», que a su vez proviene del término samoano «tátau», que signifioa marcar o golpear dos veces (refiriéndose este último al método tradicional de aplicar los diseños o plantillas). Los marineros que viajaban por el Pacífico encontraron a los samoanos.** *y* **quienes quedaron fascinados por**  sus tatuajes, equivocadamente tradujeron la palabra «tatau» como tatuaje. En japonés la **palabra usada para los diseños tradicionales o aquellos diseños que son aplicados** 

**usando métodos tradicionales es «irezumi» (inserción de tinta), mientras que «tattoo» se usa para diseños de origen no japonés.** 

**La utilidad de los tatuajes es diversa: identificación, cosmética, religión y hechicería son los ejemplos más comunes. En ocasiones, se ha hecho uso del tatuaje como sistema para identificar judíos en los campos de concentración durante la Segunda Guerra Mundial.** 

**Algunos animales también aon tatuados en ocasiones, normalmente por razones identificativas.** 

**Actualmente, hay tatuajes que desaparecen al pooo tiempo de dibujarse** *y* **se les llama temporales, otros permanecen durante toda la vida salvo en el caso de que se eliminen con láser. La** razón **de que estos últimos permanezcan inmutables es que la tinta se asienta en la capa de la dermis, situada bajo la epidermis. La epidermis es la capa externa de la piel que renueva constantemente sus células. Sin embargo, el metabolismo de la dermis no implica este tipo de recambio y, por lo tanto, la tinta no se elimina.** 

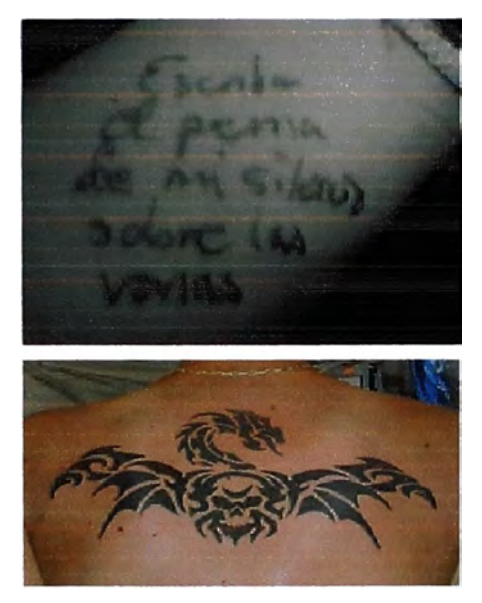

**Fig.2.1.- Tatuajes que pueden permitir la identificación de delincuentes. [fuente: 8 y 9 de la bibliografía]** 

#### **Las Mutilaciones.**

**Procedimientos crueles: Se utilizaron procedimientos, por ejemplo en Francia se marcó inicialmente con hierro candente el rostro de los reos de ciertos delitos con la flor de lis, haciéndose posteriormente esta señal en la espalda, más tarde los ladrones (voleurs) eran marcados con una V si no eran reincidentes y con las letras GAL (galeras) en caso de serlo. En España también se empleó la marca con hierro candente para señalar a los**  esclavos y a determinados delincuentes. En otros países existieron procedimientos más **bárbaros como la amputación de órganos del rostro (orejas, etc).** 

#### **La filiación**

**La filiación , identificación mediante la descripeión de la fisonomía del individuo, fue el primer sistema empleado por la policía, para tratar muy rudimentaria luego los estudios morto-antropologicos permitieron determinar con mayor precisión los caracteres y formas del cuerpo. Así se crea el retrato hablado por Bertillon, padre de la policía científica.** 

**El sistema antropométrico consiste en la aplicación de la identidad de los delincuentes de algunas de las medidas del cuerpo humano que utilizaban algunos antropólogos para sus investigaciones** y **la descripción de las observaciones fisonómicas tomadas de los estudios que** *con* **fines también antropológicos habían iniciado** Della Porta, **Cortes, Bell, Darwin, etc.** 

#### **Empleo de dibujos papilares**

**La identificación basada en la huella dactilar es uno de los métodos más antiguos de identificación biométrica. Su historia se remonta al año 2200 a.c. El uso de huellas dactilares como código personal tiene una larga tradición y ya era utilizado por los sirios, babilonios, chinos y japoneses. La dactiloscopia (sinónimo de identificación de huellas dactilares no basada en ordenador) se usa en la investigación criminal desde 1897. La huella dactilar consta de crestas papilares (las líneas que cruzan en sentido ascendente la yema de IÓs dedos)** y **surcos (los espacios entre las crestas). La combinación de crestas** y **surcos es única en cada individuo.** 

#### **En la actualidad**

Para un sinfín de actividades cotidianas es necesario estar identificado, cualidad que **normalmente solemos demostrar mediante un documento que acredita djcha identidad, pero que para la expedición de ese dóéutnento acreditativo anteriormente se ha registrado junto a los datos de la persona en el expresados, alguna característica consustancial de la persona portadora (Ej.: impresión dactilar en el Documento Nacional de Identidad, fotografía en algún** otro **tipo de documento, etc.).** 

**En términos generales, los sistemas de identificación de usuario se basan fundamentalmente en tres tipos de elementos:** 

- **• Algo que el usuario** sabe: **una contraseña PIN.**
- **• Algo Que el usuario posee: una llave, una tarjeta.**
- **• Algo que el usuario es: una característica corporal del mismo.**

**Un PIN (Personal ldentifioation Number) o Número de Identificación Personal en castellano, es un valor numérico usado para identificarse y poder tener acceso a ciertos sistemas o artefactos, como un teléfono móvil o un cajero automático.** 

**La contraseña (en inglés password), es una forma de autenticación que utiliza información secreta para controlar el acceso hacia algún recurso. La contraseña**  normalmente debe mantenerse en secreto ante aquellos a quien no se les permite el **acceso. Aquellos que desean acceder a la información se les solicita una olave; si conocen o no conocen la contraseña, se concede o se niega el acceso a la información según sea el caso.** 

**El uso de contraseñas se remonta a la antigüedad. Centinelas que vigilaban alguna locación, requerían el santo y seña al que osara pasar. Solamente le permitían el acceso a aquella persc;,na que conociera la contraseña. En la era moderna, las contraseñas son usadas comúnmente para controlar el aoceso a sistemas operativos de computadoras protegidas, teléfonos celulares, decodificadores de TV por cable, cajeros automáticos de eféCtivo, etc. Un típico ordenador puede hacer uso de contraseñas para diferentes propósitos, incluyendo conexiones a cuentas de usuario, accediendo al correo electrónico (e-mail) de los servidores, acceso \_a bases de datos, redes,** *y* **páginas Web, e incluso para poder leer noticias en los periódicos (diarios) electrónicos.** 

**En la lengua inglesa se tienen dos denominaciones distintivas para las contraseñas que son: password (palabra de acceso) y pass code (cócligo de acceso), donde la primera no implica necesariamente el uso de alguna palabra existente (sin embargo es normal el uso de alguna palabra familiar o de fácil memorización por parte del usuario), la primera suele asociarse también al uso de códigos alfanuméricos (también llamado PIT - Personal ldentification Text) mientras que la segunda frecuentemente se liga al uso de algún código numérico (también llamado P1N - Personal ldentification Number). Esto también ocurre en el habla ewañola, ya que en ocasiones cl�ve y contraseña se usan indistintamente.** 

**La mayoría de los PIN son 4 dígitos, dando lugar a 10.000 combinaciones, de esta manera un atacanté tendría que realizar una media de 5.000 intentos para acertar con el PIN correcto.** 

#### Biometría..

**La Biometría se define como la identificación automatizada de una persona viva, basada én las características fisiológicas o de comportamiento. Hay muchos tipos de tecnologías biométricas en el mercado que procesan las siguientes variables biométricas:** 

**8** 

**reconocimiento de rostro, huellas dactilares, geometría manual, sistema venoso de la retina, iris y reconocimiento de firma y voz.** 

**Los métodos de identificación biométrica se prefieren a los métodos clásicos de identificación por varias razones:** 

**• Es necesaria la presencia física del individuo que va a ser identificado.**

**• Con la identificación basada en técnicas biométricas no es necesario recordar una contraseña o llevar una tarjeta de identificación.** 

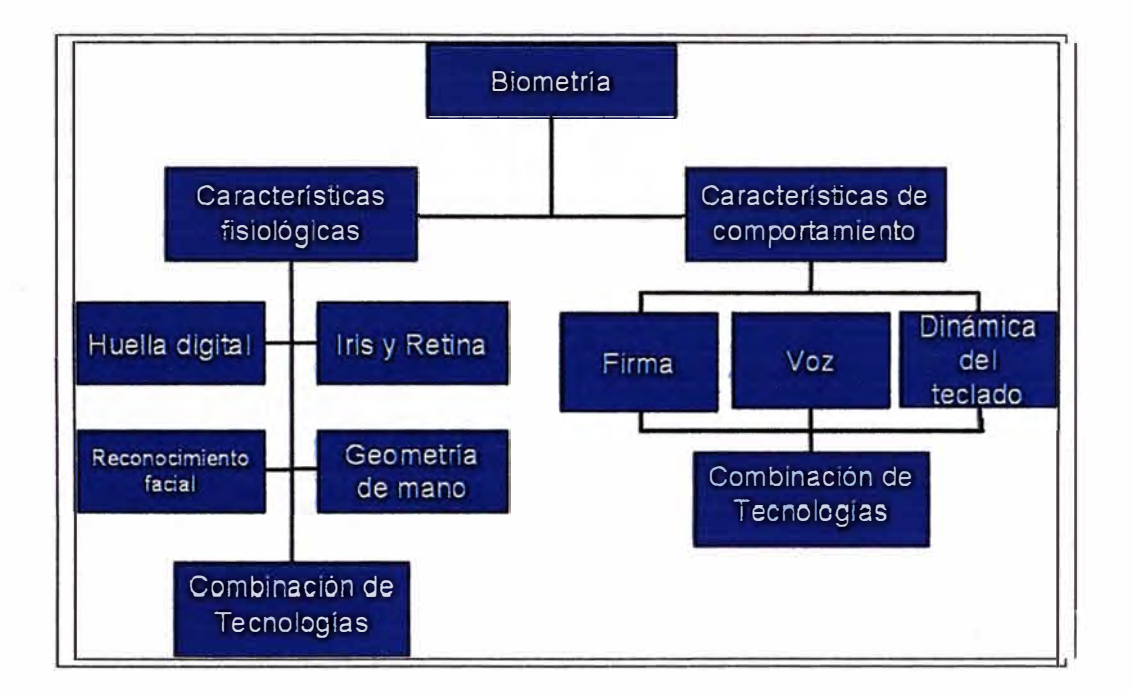

**Fig.2.2.- En este trabajo nos centraremos en la identificación por impresiones dactilares. [fuente: 14 de la bibliografía]** 

#### **2.2. Bases teóricas.**

#### **Papiloscopia**

**Se define como disciplina técnico- científica parte esencial de la criminalistica que estudia íntegramente la conformación** y **diseño de las crestas papilares humanas, citas en los dígitos y palmas dé las manos y plantas de los pies con el fin de establecer categórica e indubitablemente la identidad física de las personas.** 

**Desde el punto de vista téénico la papiloscopia comprende tres ramas principales que son:** 

**a) Dactiloscopia: Comprende el estudio de las crestas papilares de la tercera falange de los dedos de las manos oon fines de identidad personal.** 

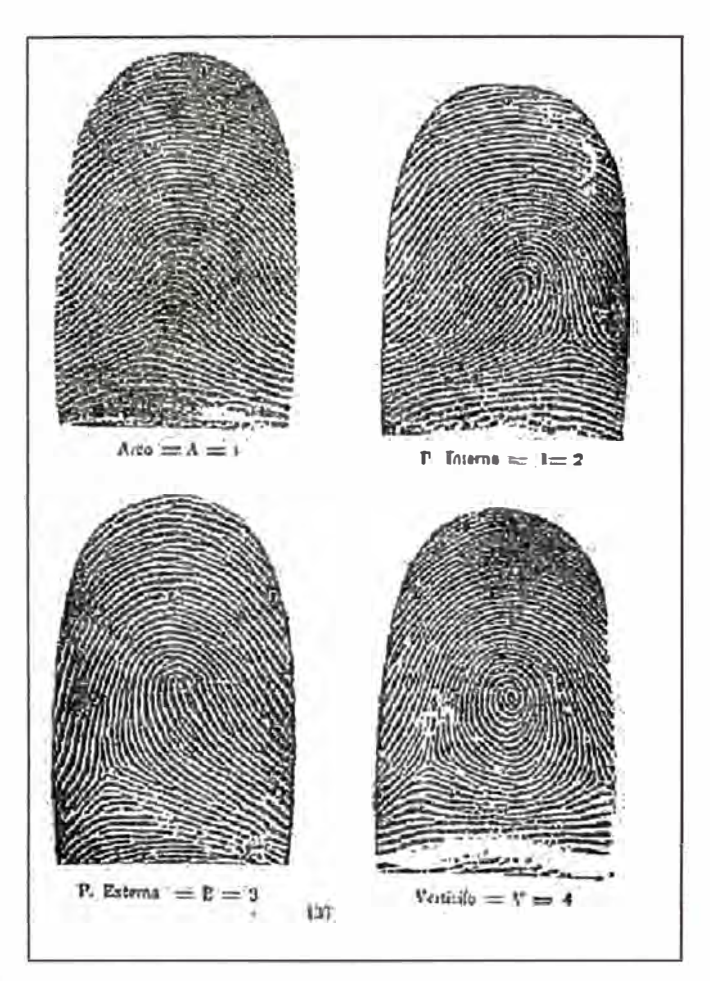

**Fig.2.3.- Impresiones dactilares. [fuente: 19 de la bibliografía]** 

**b) Palarnetoscopia (Quiroscopía): Comprende el estudio de las crestas papilares** y **surcos interpapilares situadas en la epidermis de la cara interna de las manos ..** 

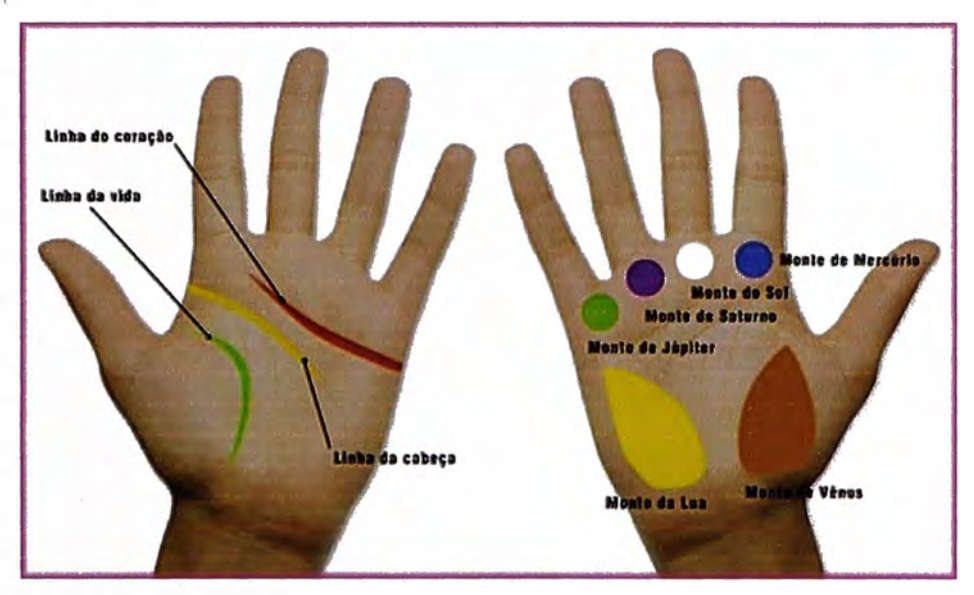

**Fig.2.4:- Palametoscopia. [fuente: 20 de la bibliografía]** 

**c) Pelmatoscopia: Comprende el estudio de las crestas papilares situadas en las plantas de los pies con fines de identidad personal.**

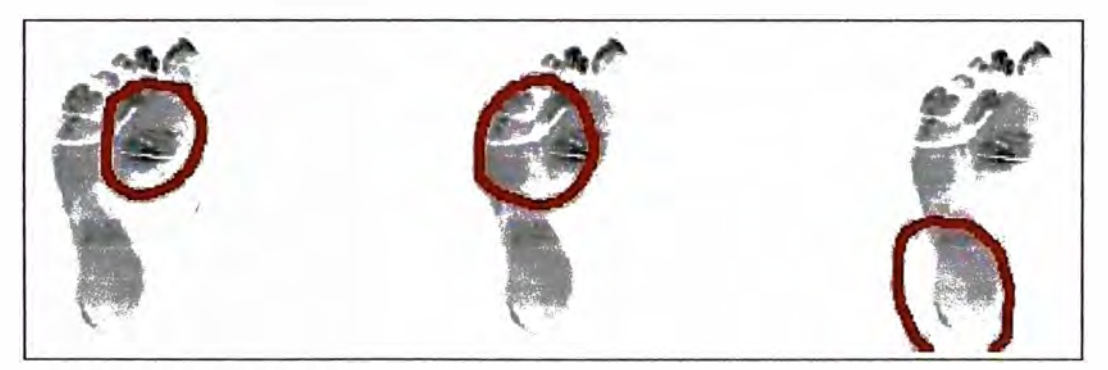

**Fig.2.5.- Pelmatoscopia. [fuente: 22 de la bibliografía]** 

#### **Anatomía de los dibujos papilares.**

**Los dibujos papilares están conformados por relieves y hundimientos, estos relieves son conformados por un cúmulo de papilas, las cuales conforman en un número aproximado de 35 por mm. cuadrado de piel, los relieves son conocidos como crestas papilares, y los hundimientos como surcos, en las crestas se encuentran los poros por donde se expele sudor. Ésta es la composición estructural de un dermatoglifo hoy conocido como**  dactilograma, palabra que se deriva de dáctilos = dedo y grafos = grafica o trazo.

**La piel humana está compuesta de dos capas; la epidermis y la dermis. La capa**  superficial es la córnea (1), formada en su mayoría por células muertas, le siguen los **estratos vivos: granular y espinoso (2), capa Malpigíano (3). También son estructuras epidérmicas las glándulas sudoríparas (8) y su conducto excretor (9), así como los folículos capilares (5) con su músculo erector del pelo (6) y una glándula sebácea (7). La**  dermis es irrigada por arterias (10), venas (11), y vasos linfáticos (12), posee receptores **sensoriales como son los corpúsculos de Pacini (4). Debajo de la piel está el tejido adiposo subcutáneo (13), el sarcoma tendinoso (14) y el músculo (15).** 

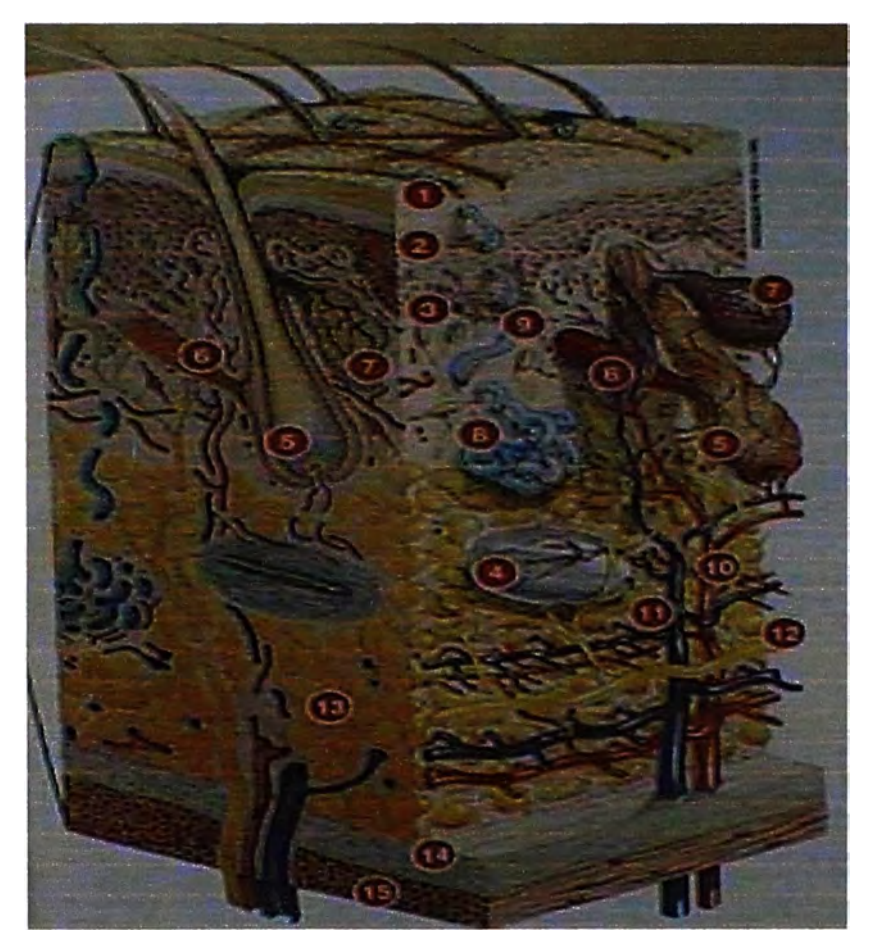

**Fig.2.6.- Anatomía de la piel. [fuente: 23 de la bibliografía]** 

**Principios Científicos que fundamentan la Papiloscopía:** 

**• Perennidad:**

**Significa que los dibujos dactilares acompañan al ser humano durante toda su existéncia, formándose a partir del tercer mes dé vida intrauterina, completándose aproximadamente al sexto mes de gestación, perdurando hasta que sobrevienen los fenómenos de putrefacción cadavérica.**

**• Inmutabilidad:**

**Los dibujos dactilares permanecen invariables e iguales a si mismos durante toda la vida del ser humano, ya que una vez formadas la papilas dérmicas se conservan idénticos y no es posible transformarlos en otros variando la disposición de sus líneas. Sin embargo, estos dibujos pueden sufrir alteraciones parciales o totales, dé carácter permanente o transitorio.** 

**• Variedad:**

**Dado la gran cantidad de puntos característicos que existen en una impresión dactilar y las múltiples combinaciones que pueden existir de dichos puntos, en cuanto a ubicación, forma, tamaño, dirección, eto., dentro del daotilograma, es imposible que se pueda repetir un mismo dibujo dactilar, no sólo entre individuos distintos, si no que entre los dedos de un mismo sujeto.**

#### **Dactiloscopia**

**Es el conjunto de técnicas y procedimientos que tienen como propósito el estudio y clasificación de las huellas digitales. Procede del griego Daktilos (dedos) y Skopien (observar). Mediante &\$ta cienCia podemos determinar la identidad de un individuo con**  ·, **una certeza absoluta. Se llama dactilograma a la impresión de una huella dactilar impregnada en tinta** *y* **posada en** papel.

**En las huellas dactilares se distinguen tres características:**

**Sistema basilar. Constituido por las crestas de la base del dedo, las cuales van elevándose hasta el tramo superior, donde se encuentran obstaculizadas por una cresta que recibe el nombre de limitante basilar.** 

**Sistema marginal. Lo integran las crestas de la parte alta del dactilograma. Comienzan por un lado del dedo paralelamente a las crestas basilares, se apartan de estas, suben hacia el extremo libre de la pulpa y describen curvas acentuadas con concavidad de cara a la raíz del dedo, y descienden por el lado opuesto al de su inicio. La cresta inferior de este sistema se denomina limitante marginaL** 

**Sistema nuclear. Ocupa la parte central y mas saliente de la pulpa, circunscrita por los trazos limitantes dé los otros sistemas. La cresta interna Más próxima a las de los otros sistemas se denomina limitante nuclear.** 

#### **Puntos Característicos o minucias.**

**Estos son pequeños detalles 6 particularidades que presentan las líneas papilares en su recorrido, los cuales han sido previamente prefijados y que permiten al investigador basar su conclusión afirmativa (positiva 6 negativa, ya que no siempre el resultado es el de identificación), de identidad Papiloscópica.** 

**1. Punto: expresión mínima de una línea. Expresión de un poro aislado.**

**2. Islote: porción de línea, mayor que el punto. Impresión de 2 a 5 poros aislados.**

**3. Cortada: línea que empieza y termina dentro del dactilograma, y por ende se pueden demarcar ambos extremos.** 

**4. Terminación o Extremo de Línea: línea que posee un extremo dentro del dactilograma, perdiéndose en su continuidad fuera de la misma.** 

**5. Horquilla: línea que en un momento de su recorrido vuelve sobre sí misma. En el punto de mayor curvatura podrá tener o no apéndice o cola.** 

**6. Encierro: línea que en un momento de su recorrido se abre para volverse a cerrar, quedando en el interior un espacio limpio o intervenido. También puede ser hallado sólo y aislado.** 

**7. Bifurcación: línea que en un punto de su recorrido, se desprende otra formando ángulo. 8. Doble Bifurcación o empalme: dos líneas que en su recorrido son unidas entre sí por una tercera formando ángulos.** 

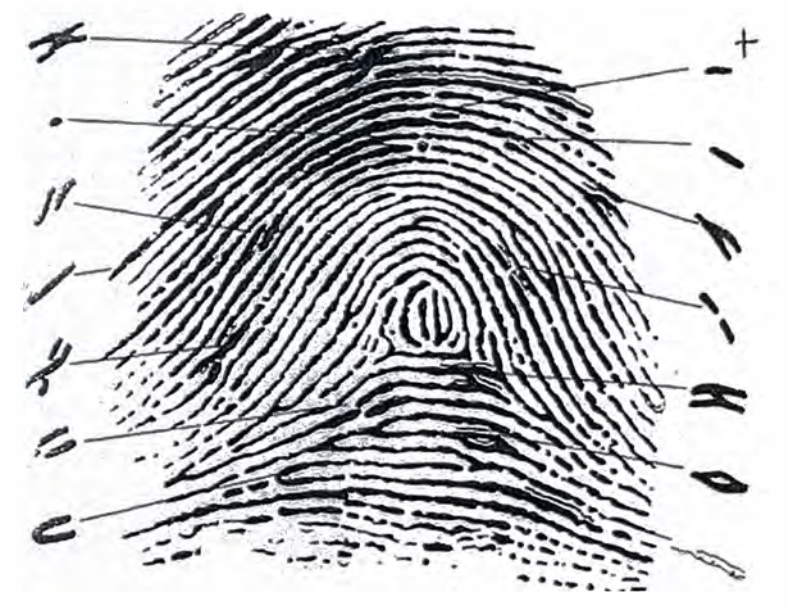

**Fig.2.7.- Puntos Característicos. [fuente: 1 de la bibliografía]** 

#### **Sistema Automático de Identificación Dactilar.**

**Un sistema de de identificación por impresiones dactilares, también conocido como:** 

- **• Sistema Automático de Identificación Dactilar (SAID).**
- **• Automated Fingerprint lndentification System (AFIS).**

**Este sistema provee los siguientes servicios:** 

**• Identificar: Búsqueda 1 :N**

14

**La identificación es el procedimiento de reconocimiento de la identidad de una persona dentro de una base de datos (universo de personas).** 

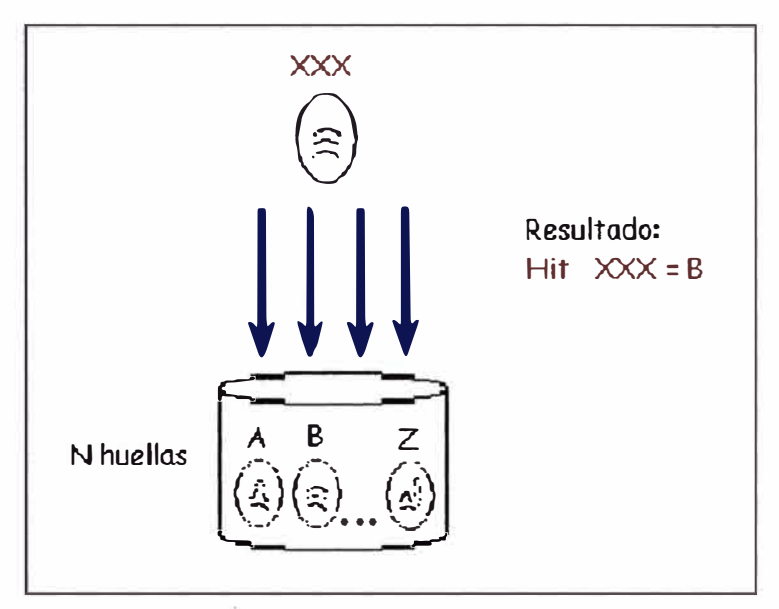

**Fig.2.8.- Proceso de identificación. [fuente: autor del informe]** 

**• Autentificar: Búsqueda 1 :1**

**La autentificación es el procedimiento de comprobación de la identidad de un ciudadano.**

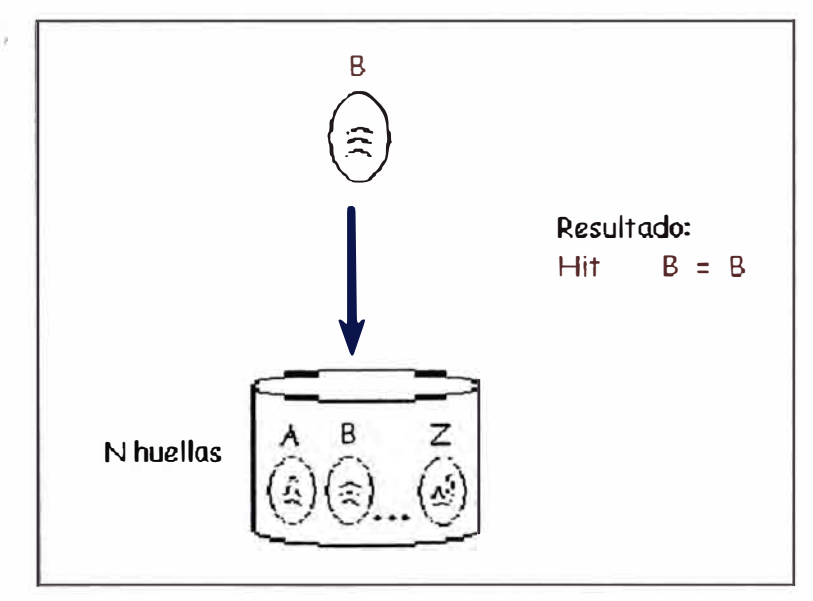

**Fig.2.9.- Proceso de autenticación. [fuente: autor del informe]** 

#### **AFIS criminal**

**El objetivo de un sistema AFIS Criminal es la lucha contra el crimen. Se utiliza el AFIS para buscar rastros (una huella "latente" encontrada en la escena de un crimen), contra una base de datos AFIS con el objeto de identificar a la persona poseedora de dicha huella o comprobar que el dueño de la latente no se encontraba en otra escena de un crimen donde dejo sus huellas.** 

**Los requisitos funcionales básicos de un AFIS Criminal son:** 

- **• Guardar en formato informático las fichas decadactilares lo que permite no usar mas el voluminoso archivo papel (base TP, o base decadactilar).**
- **• Adquisición de nuevas fichas sin duplicación dé la información y permitiendo la identificación para tener una base de datos optimizada y limpia (búsqueda TP/TP, o búsqueda Decadactilar contra Oecadactilar).**
- **• Guardar en formato informático las latentes de casos no resueltos (base UL, o base de Latentes No Resueltas).**
- **• Al adquirir una ficha decadactilar, buscar si esta persona cometió un crimen sin resolver (búsqueda TP/UL, o búsqueda Oecadactilar adquirida contra la base de Latentes No Resueltas).**
- **• Al adquirir una nueva latente, buscar si esta latente pertenece a una persona ya conocida, o si esta latente es una huella de otro caso (búsqueda LT/TP, o búsqueda Latente adquirida contra la base Oecadactilar; y búsqueda L T/UL, o búsqueda Latente adquirida contra la base de Latentes No Resueltas).**

#### **AFIS Civil**

**Un AFIS Civil se diferencia de un AFIS Criminal en los siguientes puntos** 

- Generalmente no se usan los 10 dedos sino 2 o 4 (generalmente se utilizan 2 **dedos índices);**
- **• Las huellas son generalmente planes** *y* **no rodadas;**
- **• Normalmente, no se realizan búsquedas de tipo Latente;**
- **• Generalmente solo se realizan búsquedas TP/TP (utilizando 2 dedos índices, también llamada búsqueda 1/N), y verificaciones 1 :1 (utilizando 1 o 2 dedos índices) u on-line (usando la base de datos centralizada de minucias);**
- **• El resultado de la búsqueda 1 :N es un listado de candidatos, del mismo tipo que el generado en una búsqueda TP/TP criminal;**
- **• El resultado de la verificación de identidad (verificación 1 :1) es un SI o un NO (misma persona o no). La verificación 1 :1 puede ser realizada off line, utilizando las minucias registradas en el documento (por ejemplo, en la memoria local de**

**una tarjeta inteligente o en un código de barras bidimensional). En este caso, el acceso a la base de datos central AFIS no es necesario.** 

**El AFIS Civil es una poderosa herramienta para luchar contra el fraude de identidad. Permite atribuir a UN ciudadano, UN documento (de identidad, de conducir, de tenencia ... ), UN derecho (de voto, de** seguro **social...).** 

#### **Estructura de un AFIS**

**El AFIS esta compuesto de los siguientes bloques:** 

**Captura {"lmage Acquisition"): Proceso de adquisición de la imagen de una impresión o huella dactilar para su introducción en un sistema de procesamiento de la imagen.** 

**Procesado de Imagen {''lmage Processlng"): Tareas tendentes** a **mejorar la calidad**  de la imagen capturada de la impresión objeto de estudio. Entre las principales **técnicas podemos citar la eliminación de ruido, mejora del contraste, realce de bordes, ... etc.** 

**Extracción de características ("Feature Extraction"):** Adquisición, a partir de la imagen trazada, de características intrínsecas a la impresión dactilar. **Éstas no deben depender de la forma de adquisición de la imagen, ni de los valores de la imagen original, sino que provienen del estudio de la topología de la imagen. Para la**  extracción de características hay que definir previamente un "modelo de impresión **dactilar". éste estará formado por un modelo de representación de las características y por un sistema de referencia que permita especificar las ubicaciones relativas de las mismas.** 

**Comparación o búsqueda ("Matchlng''): Esta etapa determínará si la impresión dactilar pertenece a la misma persona de la impresión de referencia. El modelo original se compara con el de referencia, estableciéndose, a partir de la medida de distancia previamente definida, un valor de identidad. En caso de identificación se obtiene un conjunto pequeño de candidatos (usualmente menos de 20) sobre los que un operador realiza una comprobación uno a uno de forma manual.** 

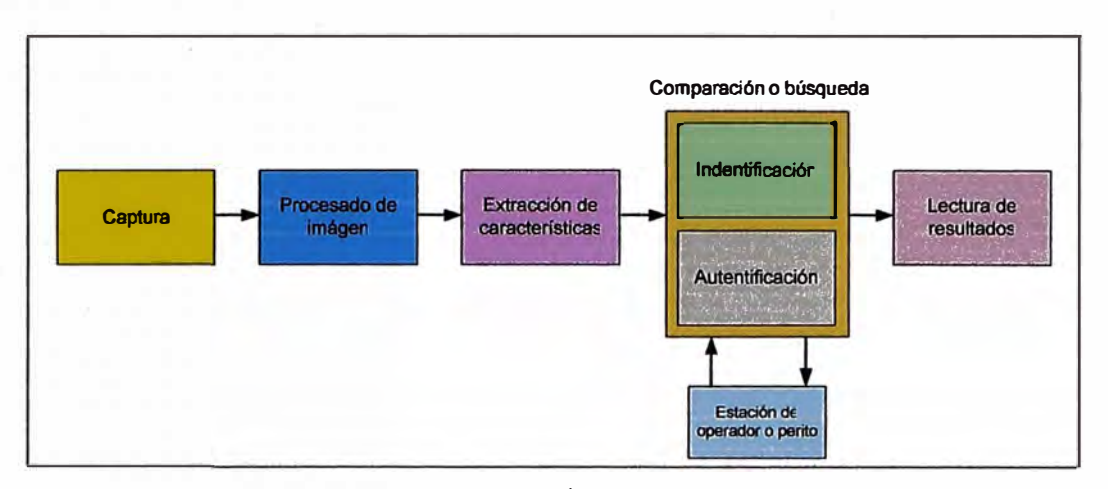

**Fig.2.10.- Bloques del AFIS. [fuente: autor del informe]** 

**En la etapa de extracción de extracción de características el sistema mide las características biométricas del usuario ("image adquisition"). A partir de esta medida se**  extrae un código o template que se asocia a la identidad del usuario ("feature extraction"). **El tamaño de dicho código no suele ser mayor de 1 kbyte de memoria, y se almacena ("storage") en una base de datos como código identificador o ID.** 

**A partir de este instante el usuario queda dado de alta en el sistema. Durante la fase de reconocimiento ("recognition"), el sistema vuelve a medir ("sample") las características biométricas del usuario, y se repite el proceso de extracción del código de identidad. Dicho código es comparado ("matching") con el código de identidad o "template" previamente almacenado en la fase de registro para una autentificación o con todos los registros de la base de datos para una identificación de la identidad del usuario, en función del grado de similitud entre las muestras.** 

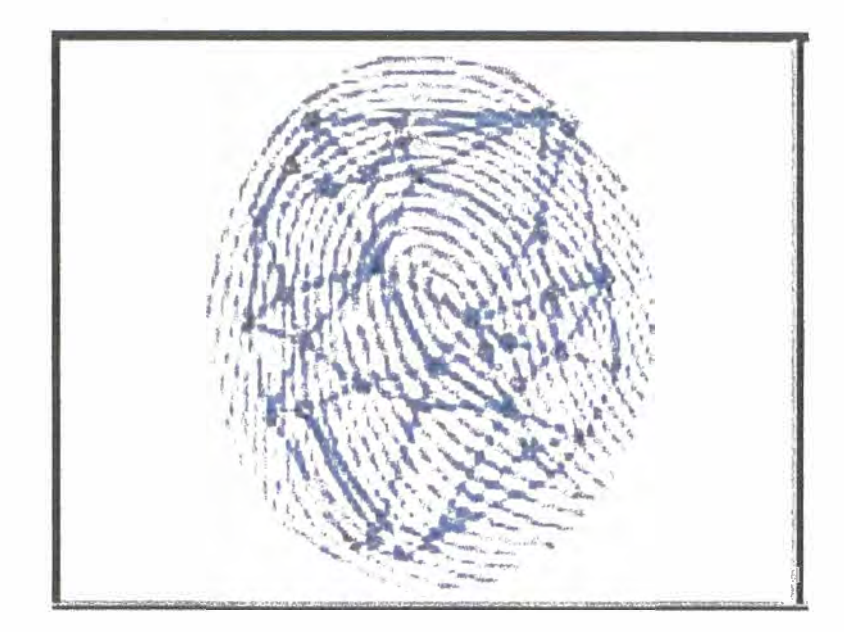

**Fig.2.11.- Template de una impresión dactilar. [fuente: 22 de la bibliografía]** 

### **2.3. Definición de términos.**

#### **AFIS**

**Por la siglas en ingles: Automated Fingerprint lndentification System.** 

#### **Cluster**

El término cluster se aplica a los conjuntos o conglomerados de computadoras **construidos mediante la utilización de componentes de hardware comunes** *y* **que se comportan como si fuesen una única computadora.** 

#### **Diagrama de Gantt**

**El diagrama dé Gantt o carta Gantt es una popular herramienta gráfica cuyo objetivo es mostrar el tiempo de dedicación previsto para diferentes tareas o actividades a lo largo de**  un tiempo total determinado. A pesar de que, en principio, el diagrama de Gantt no indica **las relaciones existentes entre actividades, la posición de cada tarea a lo largo del tiempo**  hace que se puedan identificar dichas relaciones e interdependencias.

#### **Identificación**

**De conformidad con el Diccionario de la Real Académica de la Lengua Española, es la "acción de identificar".** 

Específicamente, la Identificación Personal es el procedimiento técnico-científico **mediante el cual se determina indubitablemente la personalidad de un individuo.** 

#### **Identificar**

**De conformidad con el Diccionario de la Real Académica de la Lengua Española, significa "Reconocer si una persona o cosa es la misma que se supone o se busca".** 

### **Identidad**

**De conformidad con el Diccionario de la Real Académica de la Lengua Española, deriva**  del latín"Identitas" y su significado es "Calidad de idéntico", "Hecho de ser una persona o **cosa, la misma que se supone o se busca".** 

**Edmond Locard define: "Identidad Personal es el conjunto de caracteres por los cuales el individuo define su personalidad y se distingue de sus semejantes".** 

**Por consiguiente, es la suma de características o condiciones qué distinguen a una persona de las demás, o a una cosa de otras de la misma naturaleza.** 

### **SAID**

**Sistema Automático de Identificación Dactilar** 

#### **Erga omnes**

**Es una locución latina, que significa "respecto de todos" o "frente a todos", utilizada en derecho para referirse a la aplicabilidad de una norma, un acto o un contrato.** 

#### **Decadactilar**

**Relativo a diez dedos, normalmente de la manos.** 

#### **Bidactilar**

**Relativo a dos dedos, normalmente los dedos índices de las manos.** 

### **CAPITULO 111**

### **METODOLOG(A PARA LA SOLUCIÓN DEL PROBLEMA**

#### **3.1. Alternativas de solución**

**En los capítulos anteriores se ha analizado la importancia de contar con un AFIS tanto civil como criminal para la identificación de personas.** 

**Desde el punto de vista de la adquisición e implementación se tienen las siguientes alternativas:** 

- **• Uso de tecnología propietaria de terceros, lo cual implica un costo por la compra licencias de software , además de compra de equipos.**
- **• Uso de tecnología propia o libre, lo cual implica un costo en el desarrollo e investigación, además de compra de equipos.**
- **• Uso párciat de tecnología de terceros y propia. Siendo algunos módulos adquiridos a un proveedor y otros desarrollados por la propia institución. Lo cual reduciría los costos de adquisición, de desarrollo e investigación. En este caso se debe considerar también el costo por adquisición de equipos.**

**Según se ha indicado la disminución en la implementación implica el desarrollo propio por lo menos de algunos módulos de APIS. En ese sentido, a continuación se presenta:** 

**• Un algoritmo de extracción de minucias de impresiones dactilares.**

#### **3.2. Solución del problema.**

#### **Algoritmo de extracción de minucias.**

**A continuación se explica el algoritmo de extracción de minucias a partir de imágenes en escala de gris DIGIMID ( Olreot-Grey lmage Mlnutiae Oetection) según el analisis del autor Marcos J. Lorda, el cual esta basado en el algoritmo propuesto por el Dr. Daría Maio y el Dr. Davide Maltoni en su publicación en el IEEE "Direct Gray-Sacle Minutiae Detection In Fingerprints".** 

**Las razones que nos llevan a elegir este método en lugar de los método clásico de extraccción con binazaicion y adelgazamiento:** 

- En **el** proceso de binarización de **la** imagen puede perderse mucha información.
- **• Las fases de binarización y adelgazamiento consumen mucho tiempo.**

**La binarizaoión Consiste en trasformar la imagen en escala de grises resaltada a una imagen binarizada, donde las zonas negras de la imagen resaltada obtienen valor 1 y las zonas blancas O.** 

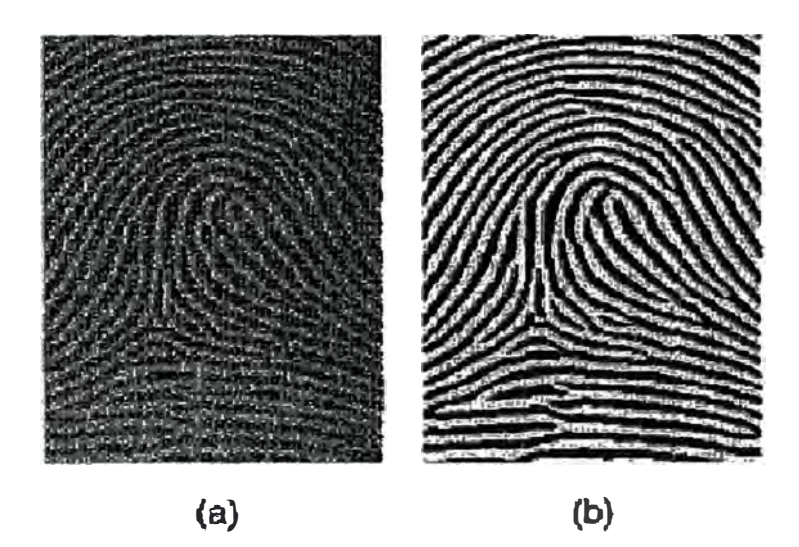

**Fig.3.1.- Imagen original** y **binarizada. [fuente: 3 de la bibliografía]** 

**Normalmente las crestas de la imagen binarizada tienen una anchura de píxeles variables, para facilitar la extracción de minucias en el proceso de adelgazamiento se transfonnan todas a la anchura de un píxel. En el proceso de podado se eliminan crestas**  espúreas introducidas incorrectamente en la operación de adelgazamiento.

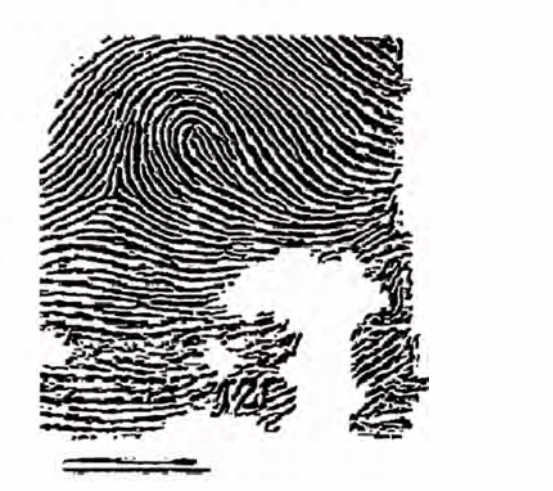

(a) Imagen binarizada y segmentada (b) Adelgazamiento

**Figura 3.2.- Adelgazamiento podado. [fuente: 2 de la bibliografía]** 

**El algoritmo que se usara para este análisis se basa en lo siguiente:** 

- **• Seguimiento directo de las crestas.**
- **• La imagen se entiende con una cuadricula de píxel AxB (A=largo,B=ancho), donde cada casilla contiene el valor de gris.**
- **• Los valores cercanos a O identifican un valle y los valores cercanos a 1 una** cresta..

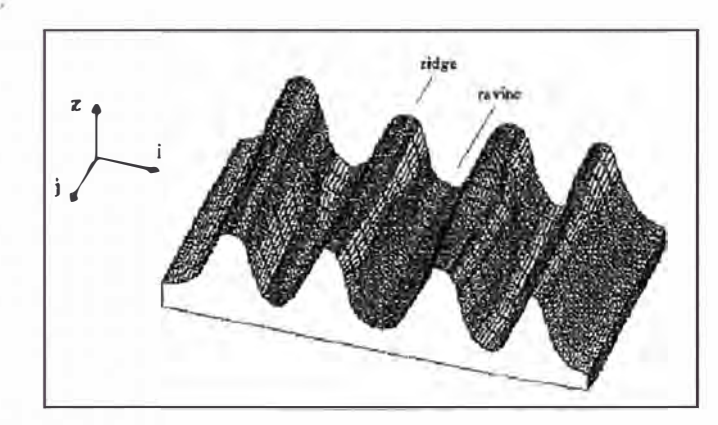

**Figura 3.3.- Corte transversal de una huella dactilar. [fuente: 3 de la bibliografía]** 

**23** 

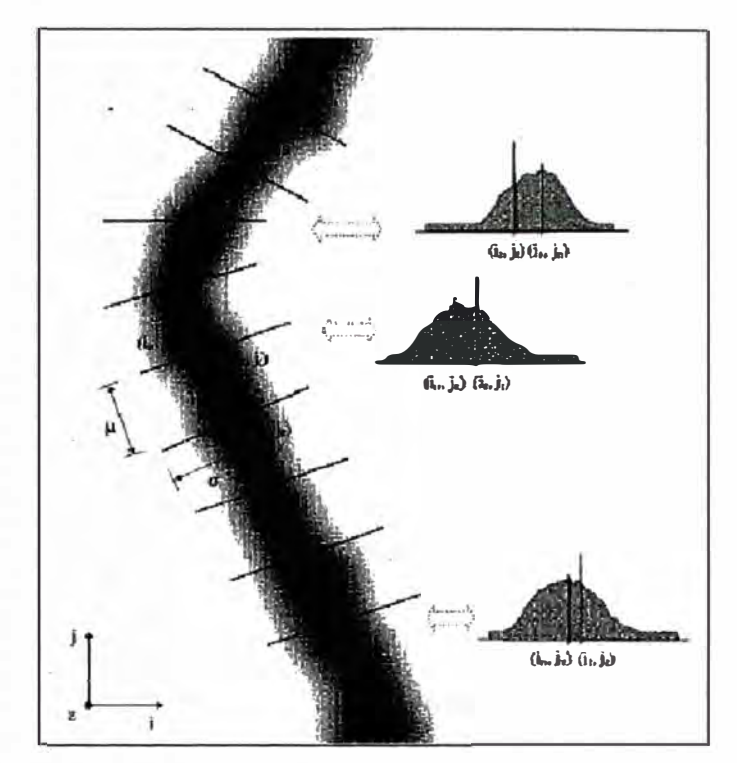

**Figura 3.4.- Seguimiento de crestas. [fuente: 3 de la bibliografía]** 

### **Seguimiento de las Crestas.**

**Se basa en lo siguiente:** 

- **• Se definir una cresta es la unión de máximos locales a lo largo de una dirección.**
- **• El algo�itmo busca en cada paso encontrar el máximo local a través de una sección ortogonal a la dirección de la misma.**
- **• Conectando los máximo obtenidos se consigue una aproximación poligonal de la cresta a ser estudiada.**

**Una vez capturada la imagen de la huella dactilar en la escala de gris se definen:** 

**cr : distancia en píxeles entre el C9ntro de dos crestas consecutivas.** 

**e : anchura de la cresta en píxeles.** 

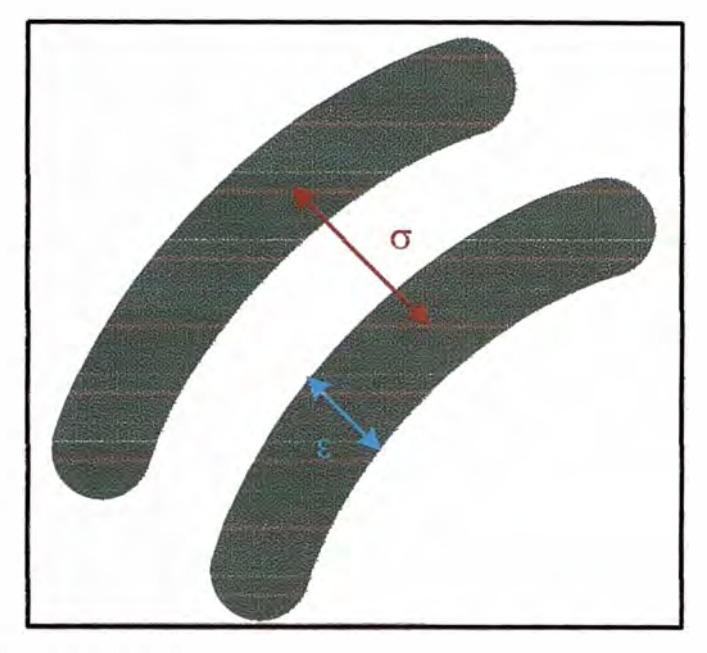

**Figura 3.5.- Parámetros σ y ε. [fuente: autor del informe]** 

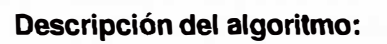

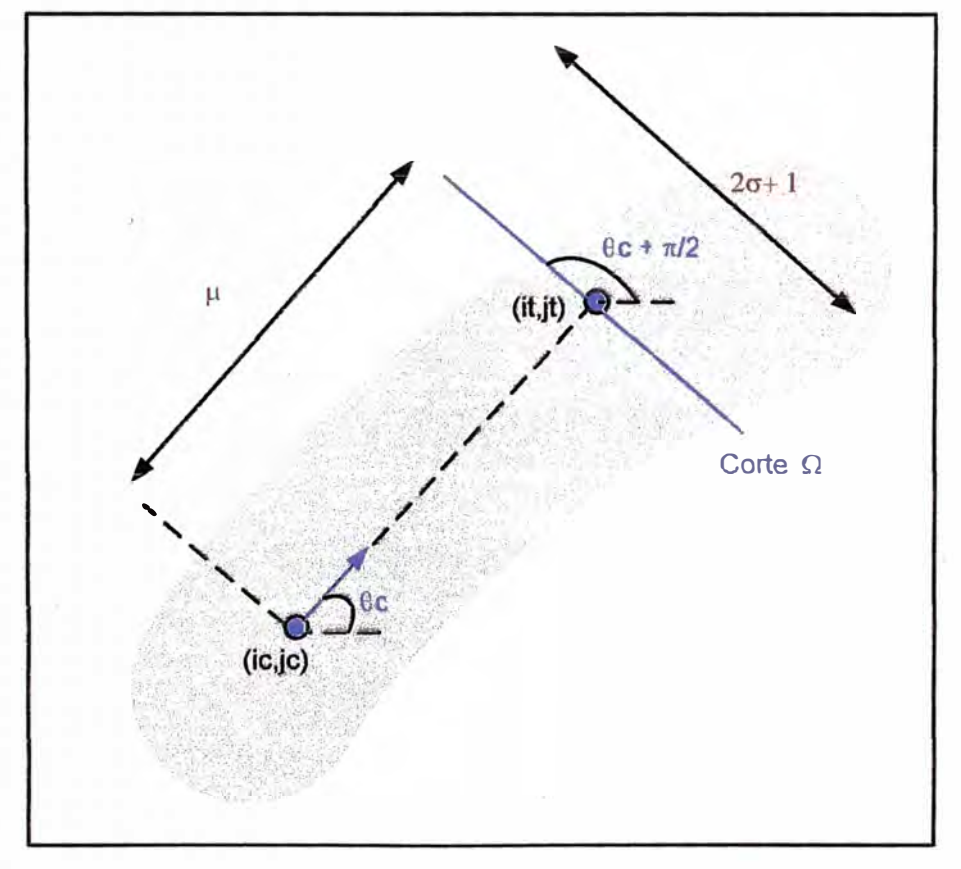

**Figura 3.6.- Seguimiento de crestas. [fuente: autor del informe]** 

- Punto de inicio del algoritmo: punto (ic,jc) que pertenece a una cresta con una ángulo <sup> $\varphi$ </sup>c.
- **Encontrar nuevo punto: desplazamiento de**  $\mu$  **píxeles en dirección**  $\Phi$  **c encontrando el punto (it,jt).**
- **•** Centrado: Se realiza un corte de dirección  $\Phi$ c,  $+\pi/2$  centrado en el punto (it,jt) de longitud  $2^{\sigma}$  +1, obteniendo una sección  $\Omega$  de longitud  $2^{\sigma}$  +1 que contiene el nivel **de gris para cada punto de la misma.**

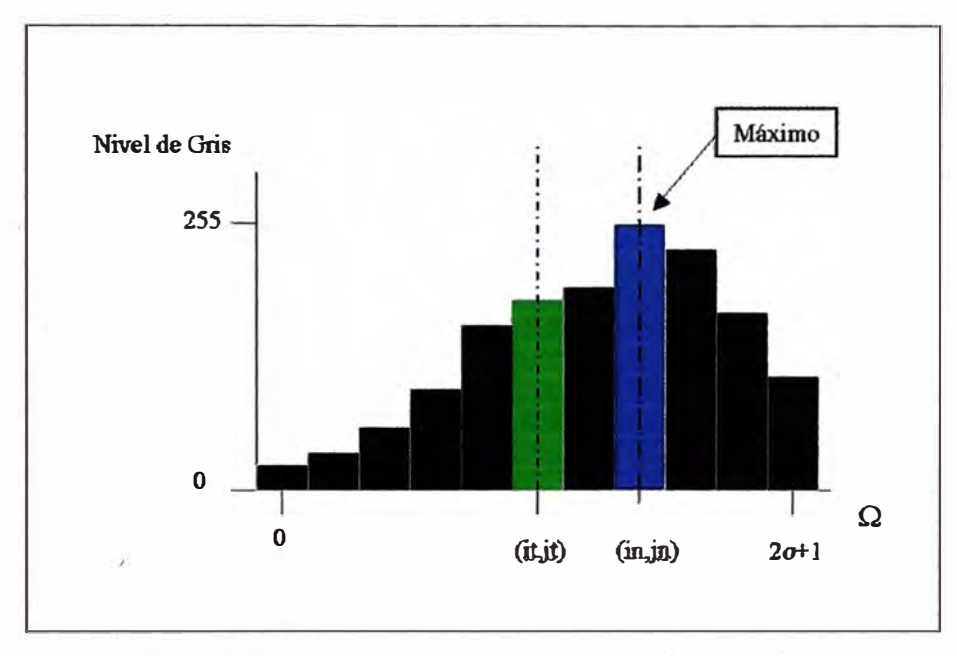

**Figura 3.7.- Sécción cortada. [fuénté: 2 dé la bibliografía]** 

En la sección  $\Omega$  se busca el punto máximo, este nuevo punto (in,jn) será el nuevo **punto a desplazarnos para continuar con el seguimiento.** 

**• Revisar criterios de parada:**

**Una vez encontrado el punto (in,jn) , el algoritmo mira que este punto cumpla con los criterios de parada. Si el resultado dé evaluar los criterios de parada dan positivo, es decir que el punto no pertenezca a la cresta se termina el proceso. En cambio, si el resultado es falso, es decir se trata de un punto de la cresta, el algoritmo calcula la dirección de este nuevo punto (in,jn), y este punto y ángulo** calculado se convierten en el punto (ic,jc) y la dirección o ángulo <sup> $\varphi$ </sup>c volviendo a **empezar todo el proceso explicado para calcular un nuevo punto de la cresta.**

```
\texttt{ridge line following} (i_n, j_s, \varphi_0)( end := false ;
      ({i}_{e} , {j}_{e}) := ({i}_{e} , {j}_{e});<br>\varphi_{n} := \varphi_{0};
          \mathbf{p}_0 :
      while (- end)( (i<sub>i</sub>, j_t) := (i<sub>i</sub>, j_c) • \mu pixel
               along direction \varphi_c:
            \Omega := section set centered in
                  \{i_t, j_t\} with direction \varphi_c+R/2<br>and length 2G+1;
             (i_n, j_n) := local maximum over \Omega_iatore \{i_n\, ,\, j_n\} ;
            end := check stop criteria on
                 iic , j e1 , 1 ic , j � > , t in , jn l ; 
             ( i<sub>c</sub> , j<sub>e</sub> } := ( i<sub>n</sub> , j<sub>n</sub> ) ;<br>\psi_c := capgent direction in (i<sub>c</sub> , j<sub>e</sub>
) ; 
         J.
  \mathfrak{I}
```
**Figura 3.8.- pseudo-código de seguimiento de minucias. [fuente: 3 de la bibliografía]** 

**A continuación se describen la partes mas importantes del método:** 

- **• Cálculo del máximo local (local maximum over .Q)**
- **• Verificación de criterios de parada (check stop criteria)**
- **• Cálculo de la dirección del nuevo punto (tangent direction)**

#### **Cálculo del Máximo.**

**Para imágenes de alta calidad bastaría con comparar los niveles de gris de todos los**  puntos pertenecientes a  $\Omega$  y quedarnos con el punto que tenga el nivel más alto.

**Para imágenes con ruido se peuden producir desviaciones en el nivel de gris de las**  crestas, el nuevo punto (in,jn) será el máximo local de la sección  $\Omega$  más próximo al **punto central de la misma que era el punto (it,jt).** 

**Para intentar evitar los efectos que puedan producir la presencia de ruido en la imagen, el Dr. Dario Maio propone realizar un filtrado en dos pasos:** 

**El Primer paso es calcular la media de los niveles de gris en**  $\Omega$  **para cada punto con dos secciones del mismo tamaño paralelas distanciadas un pixel de .Q .** 

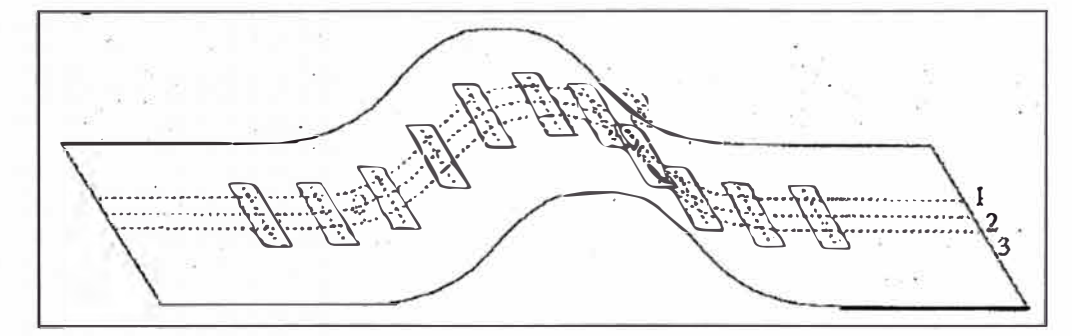

**Figura 3.9.-Media de niveles de grises. [fuente: 3 de la bibliografía]** 

**El segundo paso consiste en realizar una convolución con una máscara gaussiana.** 

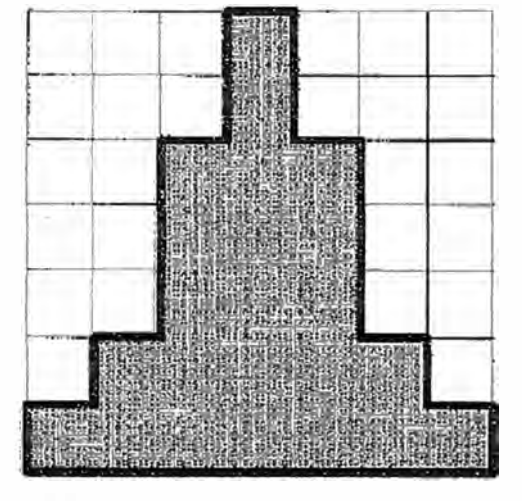

**Figura 3.10.-Máscara gaussiana. [fuente: 3 de la bibliografía]** 

Una vez realizados los dos pasos anteriores, se obtiene una  $\Omega$  donde realizar la **búsqueda de un máximo débil tal como se ha mencionado anteriormente.** 

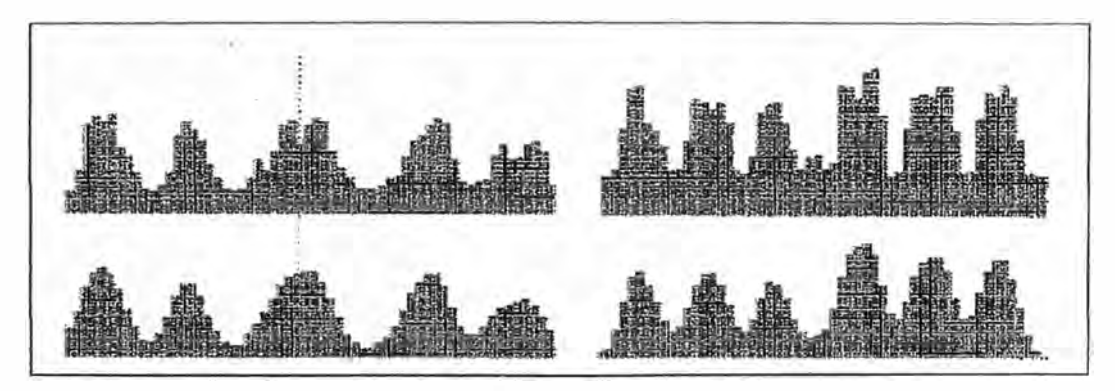

**Figura 3.11 .·Sección original y sección luego del fíltraje. [fuente: 3 de la bibliografía]** 

### **Cálculo Dirección.**

**El Dr. Dario Maio utiliza en su algoritmo un método propuesto por el Dr.Donahue y el Dr. Ronkhlin, que consiste en calcular la dirección calculando el gradiente en una ventana de 2x2 de los píxeles vecinos, una vez realizado este cálculo se realiza el promedio sobre una ventana local por el método de mínimos cuadrados.** 

**El algoritmo a implementar para el cálculo de la dirección sería:** 

```
angulo = 0;
        A=O; B=O; C=O; 
                 for h=1:n 
                          for k=1 :n
                          end 
                 end 
        if C == 0else 
                 if A<=B 
                          t=[1,0); 
                 else 
                          t=[0,1); 
                 end 
                 aux=(B-A)/(2*C); 
                                      posx= b+h; 
                                      posy= c+k; 
                                      a2=111(posx+1,posy+1);
                                      a3=I11 (posx+ 1,posy-1); 
                                      a4=I11(posx-1,posy-1); 
                                      a1 = 11 (posx-1, posy+1);ahk=(a2-a1 +a3-a4)/4; 
                                      bhk=(a3+a4-a1-a2)/4;
                                      A=A+(ahk)<sup>^2</sup>;
                                      B=B+(b h k)^2;
                                      C=C+(ahk<sup>*</sup>bhk);
                 t=[1,(aux -(sign(C)* sqrt((aux^2)+ 1)))];
        end 
angulo=arcotangente(t[1],t[0]);
```
**Figura 3.12.-Algoritmo para calculo de dirección. [fuente: 2 de la bibliografía]** 

### **Criterios de Parada.**

**Los criterios de parada del algoritmo propuesto por el Dr.Dario Maio para realizar el seguimiento de las crestas son cuatro:** 

- **1. Fuera del Área de Interés: normalmente, no se realiza un seguimiento de toda la imagen capturada, sino que se realiza un seguimiento en una sub-imagen W. Esto se realiza para que el algoritmo evite calcular el borde de la imagen capturada ya que son las zonas hay más ruido y donde hay menos información a extraer o menos minucias.**
- **2. Terminación: El algoritmo debe detener el seguimiento de la cresta si hemos llegado al final de la misma. La forma de conocer si existe una terminación es si la diferencia** entre el ángulo <sup> $\varphi$ </sup>c y el ángulo que forma el segmento tomando como extremos los **puntos (ic, je) y (in, jn) es mayor a un ángulo determinado � -**
- **3. Intersección: la intersección es cuando el punto (in,jn) ya ha sido mirado con anterioridad.**

**4. "Excer;r;ive Bem;1ing": la diferencia entre el ángulo que forma el segmento {ic,jc)(in,jn)** *y* **el ángulo medio de la cresta es superior a un ángulo '1' . Este criterio hace parar al algoritmo cuando hay un cambio repentino de dirección de la cresta, ya que podría estar producido por la presencia de ruido** *y* **continuar** con **el seguimiento podría provocar que el algoritmo** se **quedará colgado en esa zona. El ángulo medio de la cresta se calcula realizando la media de los últimos K ángulos formados por los segmentos {ic,jc)(in,jn) calculados.**

#### **Detección de Minucias.**

**Minucias que nos interesan:** 

- **• El criterio de parada de terminación de cresta identifica una minucia de tipo terminación.**
- **• El criterio de parada "exoessive bending" identifica una minucia de tipo bifurcación.**

**Así que guardando la posición (i, j)** *y* **el ángulo que forman las minucias podríamos tener identificadas todas las minucias de la imagen tratada.** 

- **• Se usa una matriz T del mismo tamaño de la imágen inicializada en** o **en todos los campos** *y* **cambia el valor a 1 por** cada **punto estudiado. (En el anexo II se puede apreciar código desarrollado en JAVA para la conversión de imágenes a matrices de este tipo)**
- **• Si el valor de un punto (i, j) es 1 es una zona ya estudiada y podríamos empezar en otro punto o marcarla como bifurcación si lo que estábamos haciendo era seguir una cresta**

**El algoritmo en pseudo-código propuesto por el Dr.Dario Maio es:** 

```
find minutia (i_g, j_g)
 {esc := false;}; 
  } 
    (i<sub>c/</sub> j<sub>c</sub>) := nearest ridge line maximum
      (i_{s}, j_{s});
    if ( (i c
, j e ) E discovered r:i.dge lines 
      (T)) then esc := true ;
    if (- esc )\{\varphi_c := \text{tangent direction in } (i_c, j_c)\}ridge line following (i_c, j_c, \varphi_c)if (termination \vee excessive
           bendíng) then 
      } 
           { // termination minutia has 
             been found 
             store termination minutia ; )
        if (intersection) then
           \{ // bifurcation minutia may
             exist 
           } 
             if (intersection point is
               valid} then 
               store bífurcation minutia 
             else delete false termination 
               minutia ; 
        store polygonal { T ) ; 
         // Perform similar operations in 
           direction \varphi_c + \pi;
         ridge line following (i<sub>c</sub>, j<sub>c</sub>, \varphi_c + \pi)
```
**Figura 3.13.-EI algoritmo para detección de minucias. [fuente: 3 de la bibliografía]** 

**Descripción del algoritmo:** 

- Calcular la dirección tangencial <sup> $\varphi_s$ </sup> en el punto inicial (is, is).
- **•** Calcular el ángulo se calcula la sección  $\Omega$  en el punto.
- **• Cálculo del máximo débil (ic,jc) que estará dentro de la cresta.**

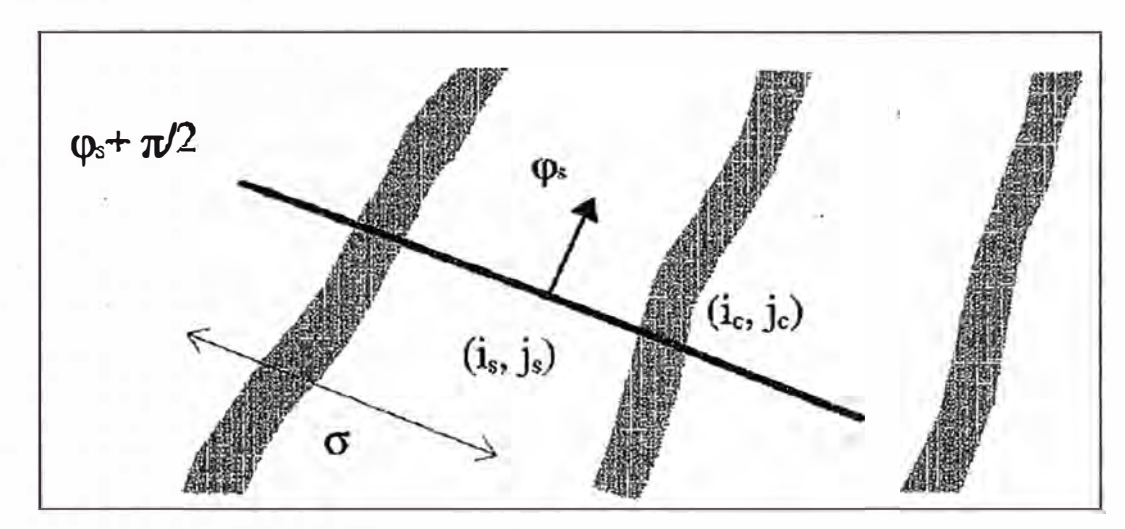

**Figura 3.14. -Cálculo de (ic,jc). [fuente: 3 de la bibliografía]** 

- **• Verificar si (ic,jc) ya fue analizado en la matriz T. Si el punto no ha sido estudiado realizar el seguimiento de cresta. Durante este seguimiento se encontrarán minucias.**
- Verificación de falsas minucias provocada si el algoritmo se hubiera perdido en el **seguimiento de la cresta marcando un terminación y al realizar el seguimiento desde otro punto nos eneontráramos con ella identifieándola como bifurcación. Este tipo de error o minutia falsa puede ser fácilmente subsanado si antes de guardar la minutia sé realiza un pequeño filtraje que consistiría en eliminar las minutia, encontrada de tipos bifurcación y la minutia próxima a una distancia inferior o igual a 4 píxels dé tipos terminación y actualizar la T desde las coordenadas de la terminación hasta las de la terminación, para indicar que esa zona ha sido estudiada.**

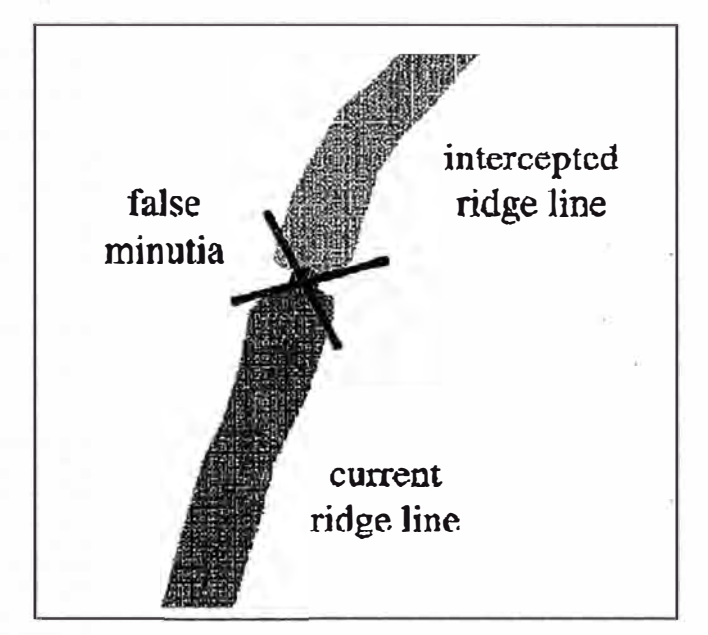

**Figura 3.15.-Falsa minucia. [fuente: 3 de la bibliografía]** 

**Una vez el algoritmo ha realizado el seguimiento de toda la imagen, el Dr. Dario Maio propone un filtraje a la lista de minutias encontradas, ya que ha podido encontrar minutias falsas provocadas por la calidad** *y* **la morfología de la huella estudiada. El filtraje propuesto en el Algoritmo de Maio consiste en:** 

**No puede haber más de un par de minucias separadas por menos de 6 píxeles de distancia.** 

**No puede haber más de una minucia a menos de 6 píxeles de distancia.** 

El Dr. Dario Maio indica en su publicación que los valores de las constantes citas en este **apartado después de realizar las pruebas pertinentes son:** 

 $\mu = 3$ ,  $\sigma = 7$ ,  $\beta = \Psi = 30^{\circ}$ ,  $\varepsilon = 3$ ,  $v = 2$ .

#### **3.3. Recursos humanos y equipamiento.**

**Se considera un AFIS civil para 16'000,000 de registros.** 

#### **Recursos humanos:**

**• Durante la implementación del AFIS se requerirá como mínimo la participación del siguiente personal:**

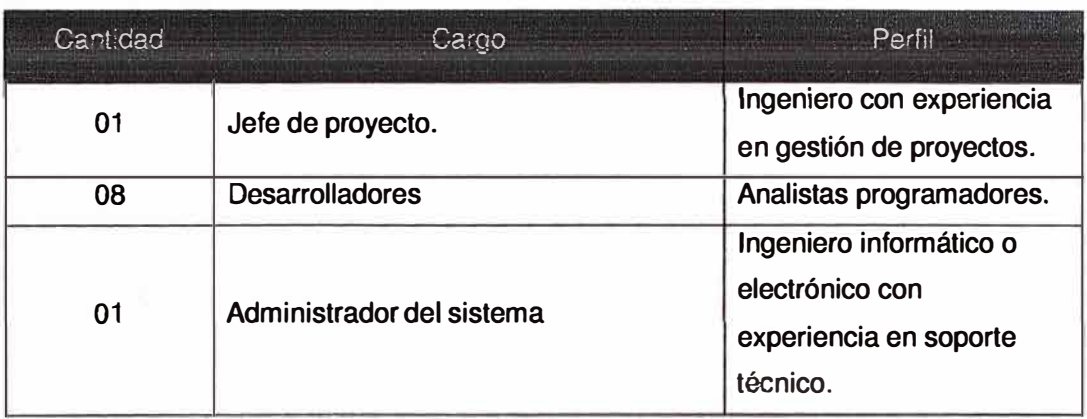

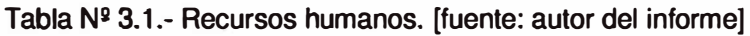

### **Equipamiento:**

Para la implementación del AFIS se requerirá como mínimo el siguiente equipamiento:

• Módulo de captura.

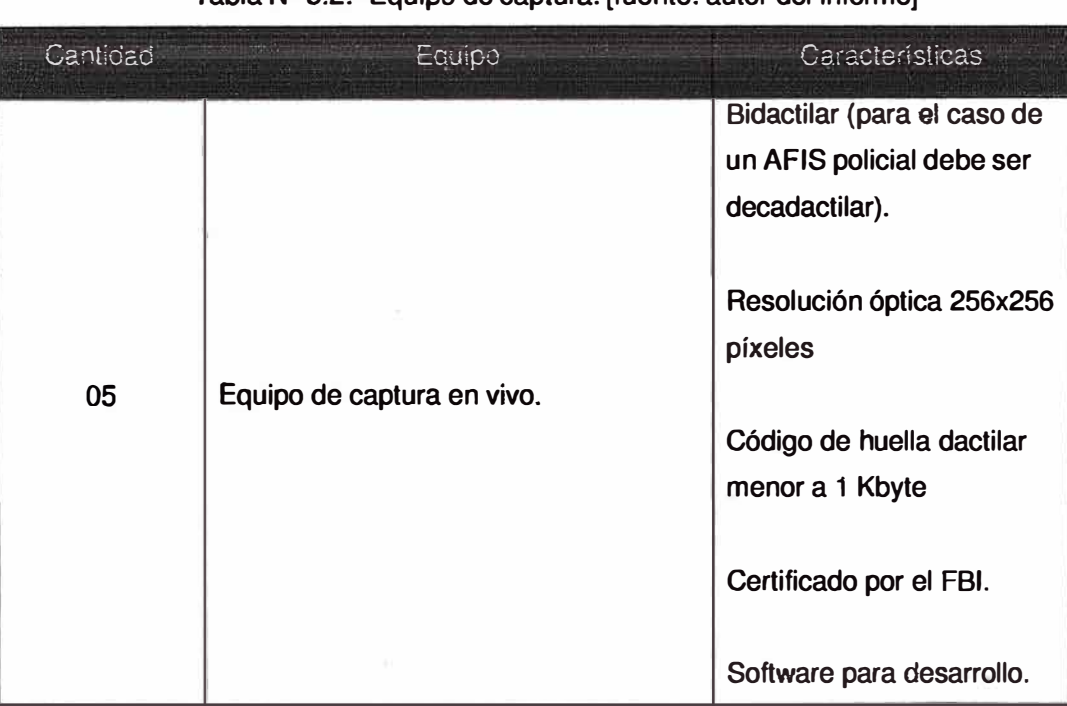

Tabla Nº 3.2. • Fouripo de captura. [fuente: autor del informe]

• Cluster de servidores para el módulo de procesamiento de imágenes y extracción de minucias.

| Cantidad | Equipo                       | Caraclerísticas                   |
|----------|------------------------------|-----------------------------------|
| 05       |                              | Procesador: 2 x 64-bit 3.0<br>GHz |
|          | Servidor para autenticación. | Memoria RAM: 2GB.                 |
|          |                              | <b>Tarjeta Ethernet</b>           |
|          |                              | 10/100/1000                       |
|          |                              |                                   |
|          |                              | <b>Puertos Gigabit Fibre</b>      |
|          |                              | Channel.                          |
|          |                              | Disco duro de 80 GB.              |
|          |                              |                                   |
|          |                              |                                   |

**Tabla N<sup>11</sup> 3.3.� Equipos procesamiento de imágenes** y **extracción de minucias. [fuente: autor del informe]** 

**• Cluster de servidores para Identificación** y **autentificación.**

**Base datos:** 

Tabla Nº 3.4.- Servidores para Identificación y autentificación (base de datos). [fuente: **autor del informe]** 

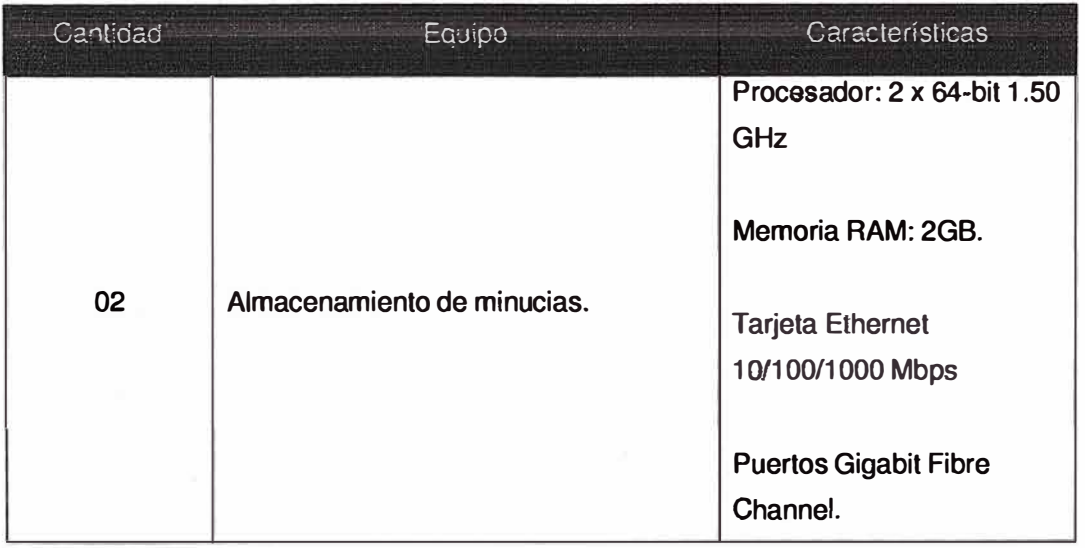

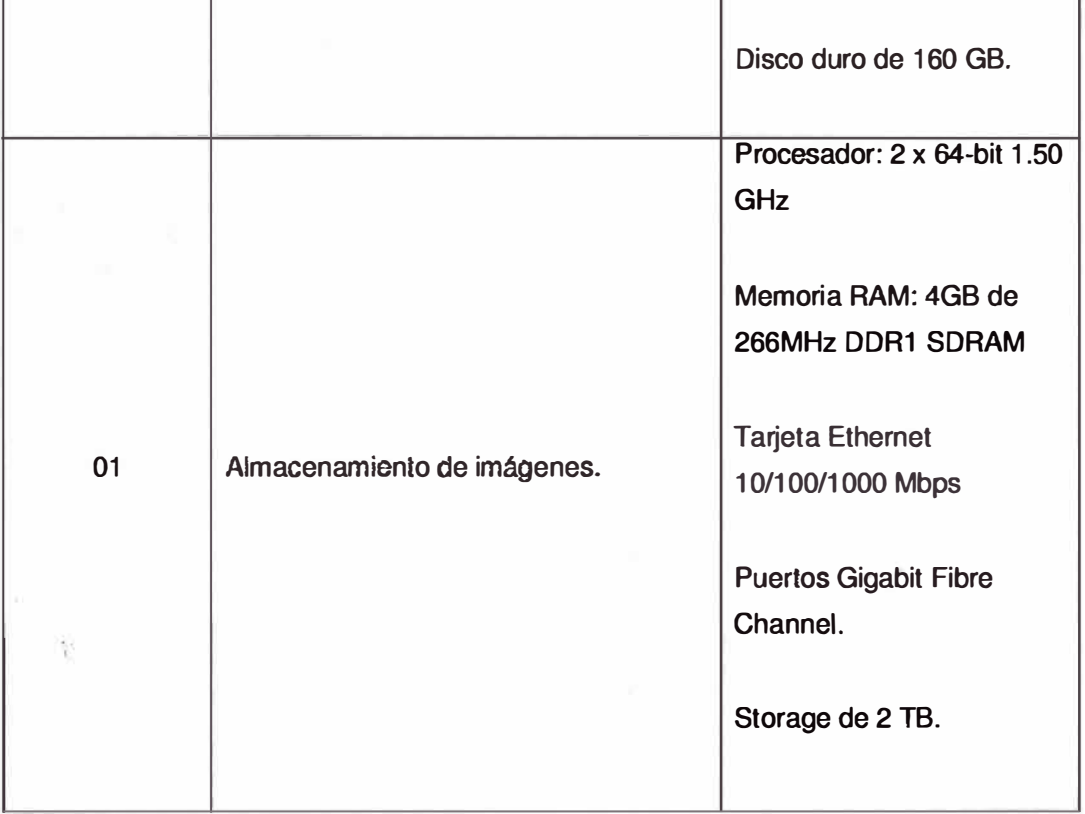

### Cotejadotes:

ä

Tabla Nº 3.5.- Servidores para Identificación y autentificación (cotejadores). [fuente: autor del informe]

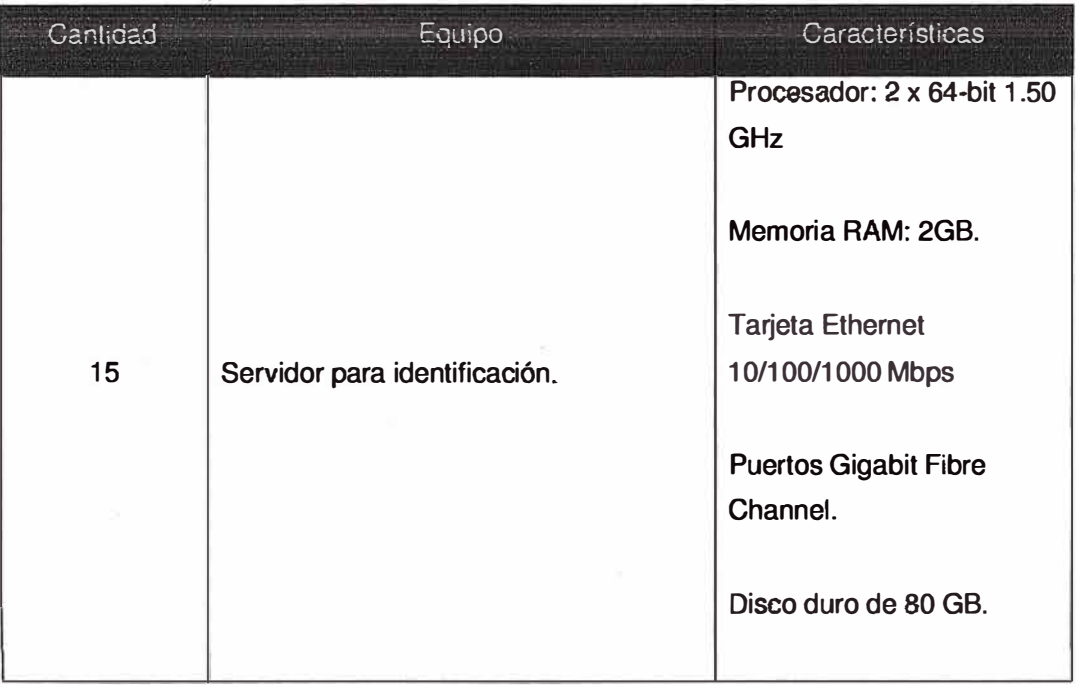

 $\mathbf{r}$ 

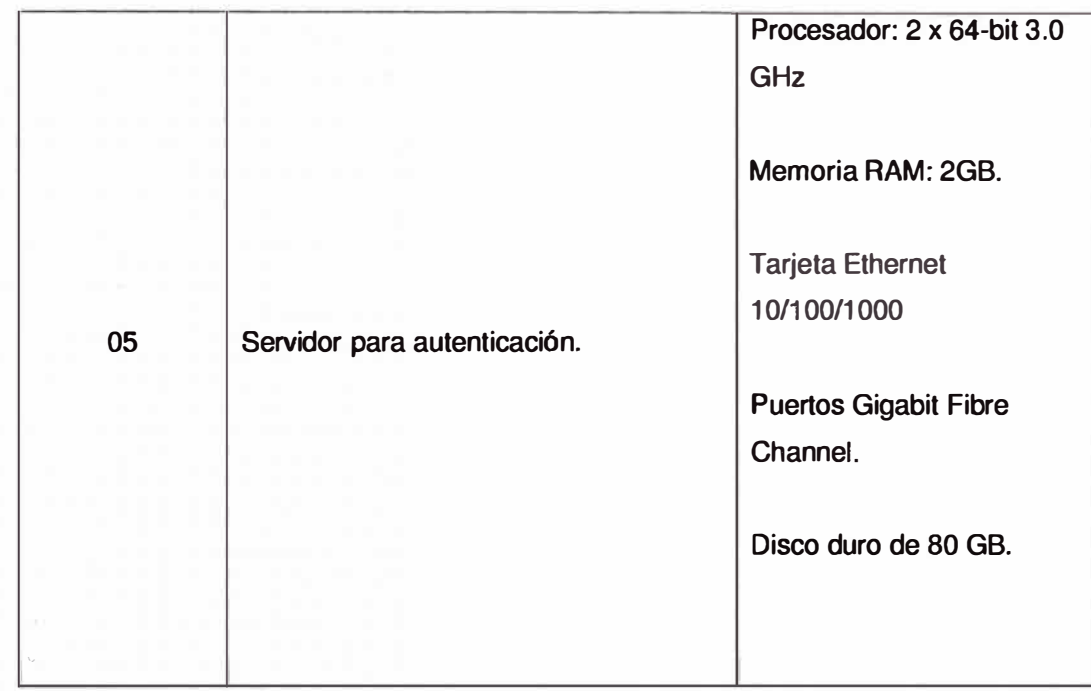

**• Estaciones de peritos.**

 $\mathcal{S}^{\mathfrak{g}}_{\mathfrak{a}}$ 

¥

 $\sim$ 

 $\epsilon_{\hat{b}_T}$ 

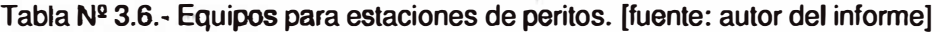

 $\cdot$ 

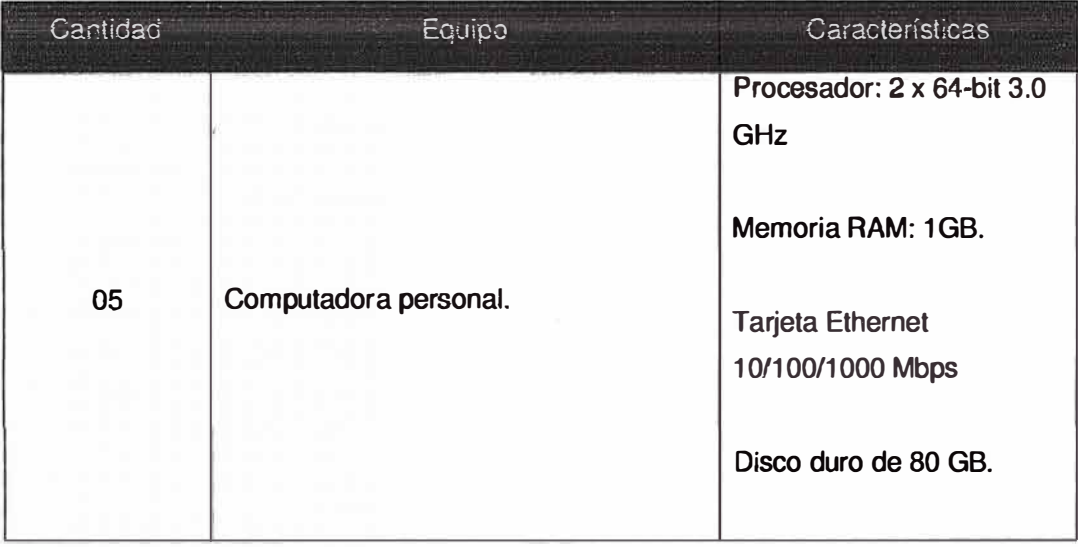

**37** 

 $\overline{3}$ 

#### **CAPITULO IV**

### **ANÁLISIS V PRESENTACIÓN DE RESULTADOS**

#### **4.1 Análisis descriptivo de la infonnación relativa a las variables de estudio.**

**A continuación se muestra las variables de estudio que pueden influir en el costo que tendría que asumir la institución que desea contar con un sistema AFIS y el en tiempo de ejecución del proyecto.** 

**Desarrollo propio- variable que indica el porcentaje de desarrollo de software que realizo la institución.** En **el caso que el sistema se haya adquirido a un proveedor y no se haya participado en el desarrollo será de 0%.** 

**Implementación propia.- variable que indica el porcentaje de participación de la institución**  en la implementación del AFIS, se refiere a la instalación de hardware y software.

**Soporte técnico propio.- variable que indica el porcentaje de participación de la institución en el soporte técnico del AFIS, se refiere a mantenimientos preventivos y correctivos.** 

### **4.2 Análisis teórico de los datos y resultados obtenidos en relación con las bases teóricas de la investigación.**

**A continuación se muestran los resultados del programa DIGIMAC ("Dlrect Gray lmage Minutiae Abstraction Circuit") para una implementación hardware del autor Marcos J. Lorda, el cual se basa en el algoritmo analizado en 3.2. La simulación se realiza sobre una base de datos de huellas indicadas en el ANEXO A.** 

| <b>IMAGEN</b>                                                                                                    | $N^c$<br><b>MINUTIAS</b> | ALGORITMO DIG <u>IMAC</u> |                             |                |    |  |
|----------------------------------------------------------------------------------------------------|--------------------------|---------------------------|-----------------------------|----------------|----|--|
|                                                                                                    |                          | N                         | Ð                           | F              | X  |  |
|                                                                                                    | 44                       | 46                        | $\Omega$                    | $\overline{2}$ | 14 |  |
| 2                                                                                                    | 31                       | 34                        |                             | 4              | 13 |  |
| $\mathbf{3}$                                                                                                    | 28                       | 35.                       | $3+2$ fuera<br>топа         | 12             |    |  |
| 5                                                                                                    | 21                       | 31                        | 1 fuera<br>ZOD <sub>8</sub> | 11             | 6  |  |
| $N = N$ úmero de minutias $D = N$ úmero de minutias perdidas<br>$F =$ Número de minutias falsa $X =$ Número de minutias cambiadas de tipo |                          |                           |                             |                |    |  |

Tabla Nº 4.1.- Resultados del programa respecto al ojo humano. [fuente: 2 de la **bibliografía]** 

**Se aprecia que el algoritmo no pierde una cantidad muy grande minucias. Siendo este algoritmo una alternativa de desarrollo a ser tomada en cuenta como parte de la implementación de un AFIS.** 

**Para el algoritmo DIGIMAC el autor propone los siguientes mejoras:** 

**• Modificación de la mascara de Gauss: usado en el proceso de encontrar el máximo local. El algoritmo realiza un promedio local de los niveles de gris de los pixeles y una correlacion con una mascara gaussiana de la silueta. Ambas operaciones implican productos y divisiones que pueden ser substituidos por desplazamientos si estan realizados con valores que sean potencias de 2. Realizar la implementacion hardware de esta modificacion es muy sencillam ya que para multiplicar por 2, 4 ó 8 sólo hay que hacer desplazamientos hacia la izquierda.**

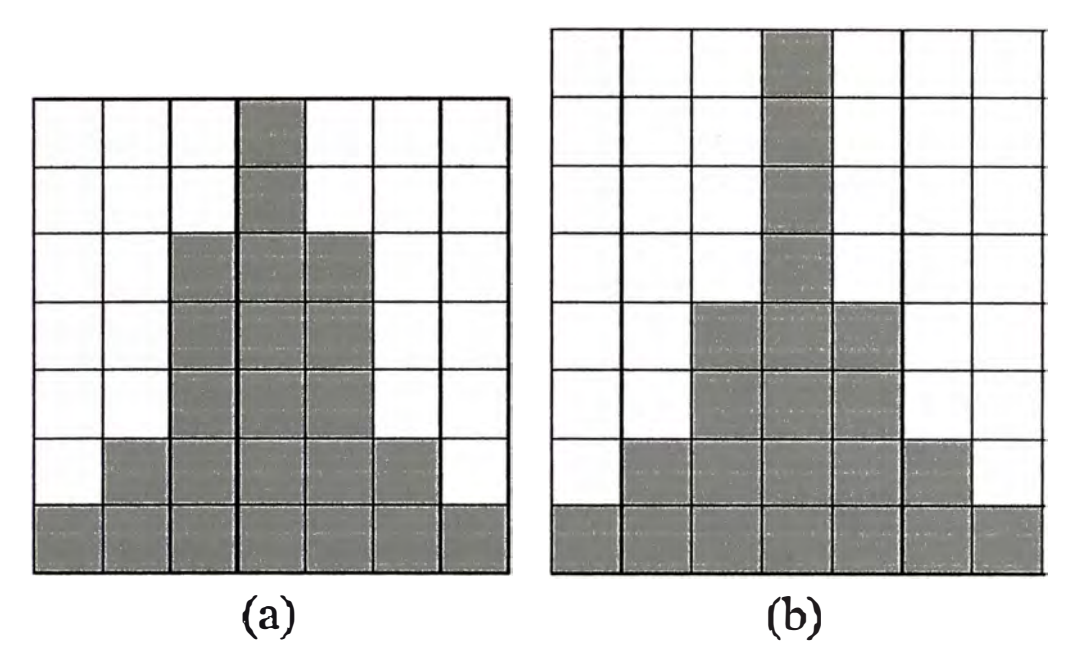

**Fig.4.1.-Máscaras Gaussianas. (a)Máscara propuesta por MAIO con pesos [1/23,2/23,5/23,7/23,5/23,2/23,1/23], (b) Mascara propuesta por Larda con pesos [1,2,4,8,4,2, 1 ]. [fuente: 2 de la bibliografía]** 

**• Discretización de ángulos: para el eáleulo de la dirección, con el objetivo de no usar variables flotantes, permitiendo codificar ángulos finitos y la eliminación de la necesidad de trabajar con puntos flotantes.**

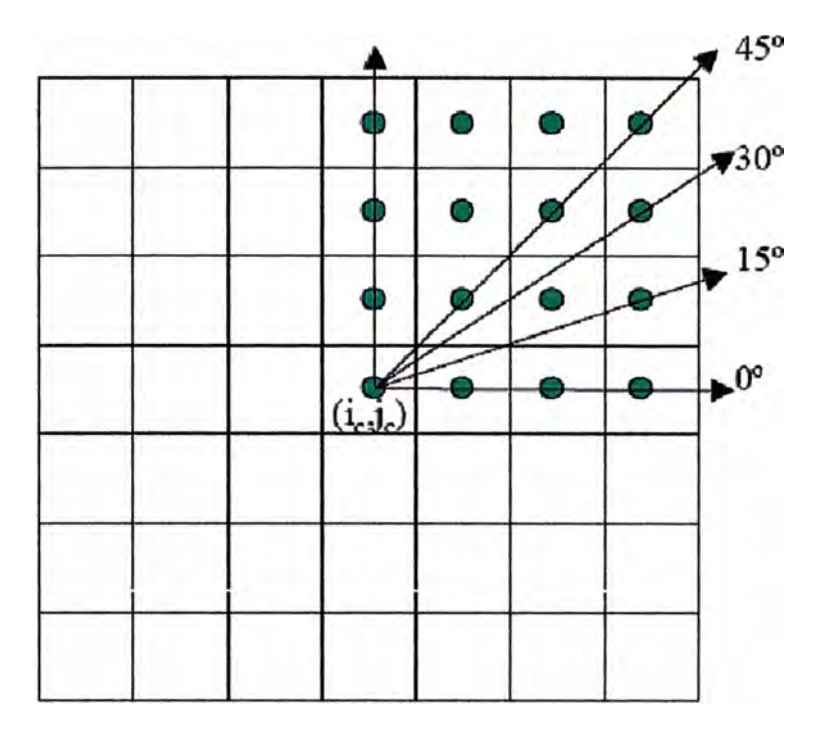

**Fig.4.2.-Selección de ángulos con pendientes de 15<sup>2</sup> • [fuente: 2 de la bibliografía}** 

**A continuación se muestra la discretización de de ángulos con pendientes de 22,5**<sup>2</sup> **realizada con desarrollo propio en JAVA cuyo código fuente se presenta en el ANEXO B.** 

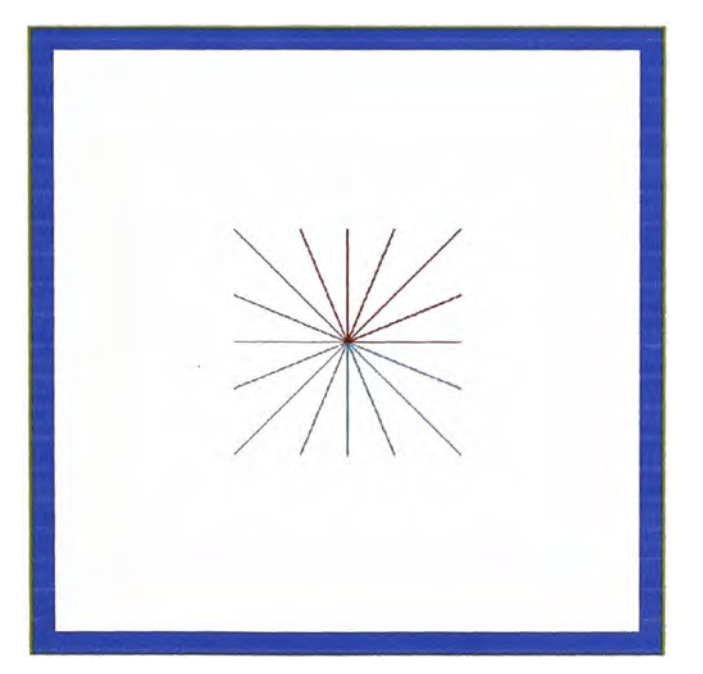

**Fig.4.3.-Selección de ángulos con pendientes de 22,5**<sup>2</sup> • **[fuente: autor del informe]** 

**4.3 Análisis de la asociación de variables y resumen de las apreciaciones relevantes que produce.** 

**El análisis de variables se realizará sobre una muestra de 07 sistemas con donde la institución participa en diversos grados en el desarrollo, implementación** y **soporte técnico que son las variables a analizar.** 

**El cuadro siguiente muestra el análisis de la asociación de variables para los sistemas propuestos:** 

| Sistema              | Costo | Tiempo de<br>ejecución | Desarrollo<br>propio | Implementación<br>propia | Soporte<br>técnico<br>propio |
|----------------------|-------|------------------------|----------------------|--------------------------|------------------------------|
| Sistema <sub>1</sub> | 100   | 100                    | 0%                   | 0%                       | 0%                           |
| Sistema <sub>2</sub> | 95    | 95                     | 10%                  | 10%                      | 10%                          |
| Sistema <sub>3</sub> | 90    | 95                     | 10%                  | 10%                      | 10%                          |
| Sistema 4            | 80    | 150                    | 30%                  | 30%                      | 30%                          |
| Sistema 5            | 80    | 180                    | 40%                  | 40%                      | 50%                          |
| Sistema <sub>6</sub> | 70    | 300                    | 60%                  | 60%                      | 50%                          |
| Sistema <sub>7</sub> | 25    | 10000                  | 100%                 | 100%                     | 100%                         |

**Tabla N114.2.-Análisis de asociación de variables. [fuente: autor del informe]** 

**Apreciaciones:** 

- **• Se observa que el porcentaje de participación de la empresa en la implementación** y **soporte es proporcional al porcentaje de participación en el desarrollo del sistema, pudiendo en algunos casos elevarse el porcentaje de participación de la empresa por ejemplo con capacitaciones dadas por el proveedor.**
- **• A medida que se incrementa el porcentaje de participación de la empresa en el desarrollo de software el costo disminuye, pero el tiempo de ejecución se incrementa. El desarrollo propio al 100% no es ventajoso debido a que el tiempo de ejecución es elevado (años de investigación).**

#### **4.4 Presupuesto y tiempo de ejecución.**

#### **Presupuesto**

**Se tomará como referencia la implementación de un AFIS civil con capacidad para almacenar 16'000,000 registros de pares de impresiones dactilares de personas. Considerando que la institución que desea contar con un sistema AFIS lo adquiere de un proveedor y no necesita realizar desarrollo propio de hardware.** 

**Costo de adquisición: 10'000,000 de dólares. Presupuesto real en nuestro medio asignado por el RENIEC (Registro Nacional de Identificación y Estado Civil) del Perú para**  la adquisición de un AFIS en el año 2006 (Ver referencia 27 de la bibliografía).

**El costo de adquisición debe incluir hardware y licencias de software, implementación y soporte técnico por no menos de 4 años.** 

**Para los casos que donde la institución realice desarrollo propio de algunos módulos del sistema, el costo se ve disminuido aunque el tiempo de ejecución puede aumentar drásticamente debido a que Sé requiere mayor un tiempo de desarrollo de software si la tecnología está poco investigada.** 

#### **Tiempo de ejecución:**

**A continuación se muestran las etapas más importantes de la implementación:** 

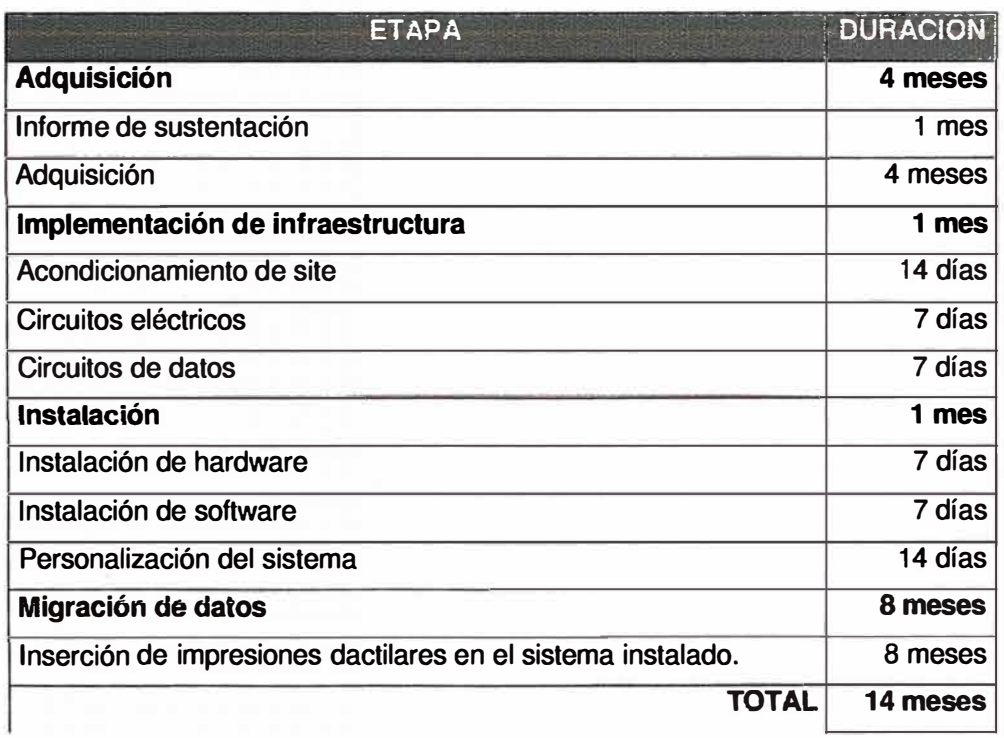

#### **Tabla N<sup>11</sup> 4.3.- Tiempo de ejecución. [fuente: autor del informe]**

- Adquisición: la etapa de previa a la instalación del sistema: planeamiento y adquisición (licitaciones, concursos).
- Implementación de infraestructura: etapa en la cual se habilita el site (ambiente) donde se instalará el sistema. Consiste en trabajos de albañilería, cerramientos, instalación de alarmas **y** sistemas de seguridad. Así como la habilitación de los circuitos eléctricos **y** de datos que serán usados por los servidores **y** estaciones de trabajo.
- Instalación: Instalación de hardware, instalación de software y personalización del sistema de acuerdo a las necesidades de la institución que lo adquiere.
- Migración de datos: se requerirá realizar la inserción de la información de las huellas dactilares de los individuos que formarán parte de las comparaciones del AFIS. Previamente se debe haber realizado la captura y digitalización de dichas impresiones dactilares.

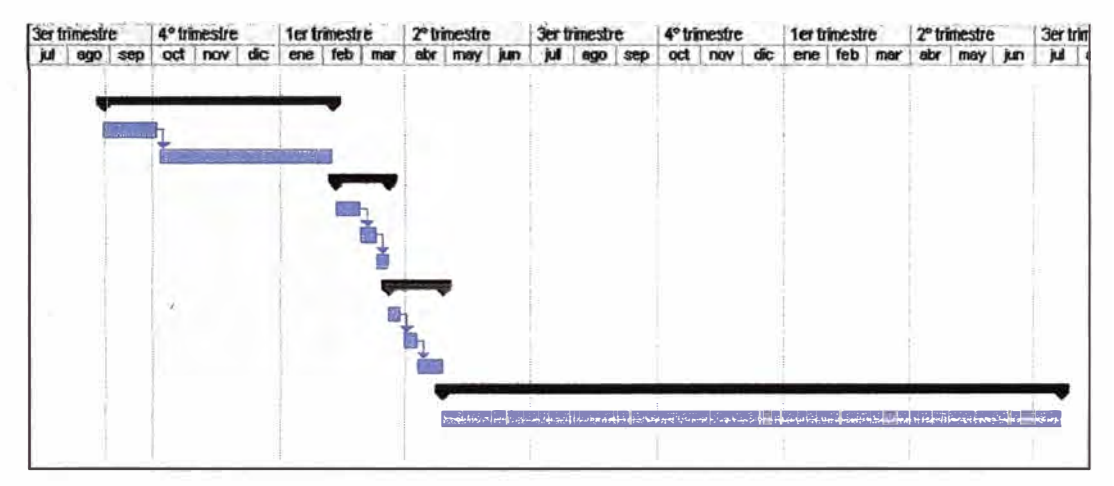

Fig.4.4.-Diagrama de Gantt de la implementación. [fuente: autor del informe]

### **CONCLUSIONES Y RECOMENDACIONES**

#### **CONCLUSIONES**

- **• Se ha demostrado que la implementación realizada por el algoritmo propuesto es una alternativa posible para desarrollar un AFIS.**
- **• Dado el alto costo de adquisición de un sistema propietario, es posible disminuir costo realizando la implementación con desarrollo propio.**
- **• La identificación mediante impresiones dactilares a probado ser un método bastante preciso de identificación de personas y a pesar de su alto costo resulta mas viable que soluciones biométricas más caras como el uso del iris.**

#### **RECOMENDACIONES**

- **• Se debé continuar con investigaciones relacionadas a sistemas de identificación dado que es un tema importante poco difundido en el país. Así como buscar mejoras a los algoritmos propuestos.**
- **• Se debe continuar con la difusión de estas tecnologías en el país dada la importancia que tenia la identificación de personas en el mundo actual para evitar fraudes y realizar investigaciones civiles, policiales y judiciales.**
- **• Para futuras investigaciones de debe considerar las simulaciones con bases de datos de gran tamaño para aproximarse lo más posibles a un ambiente de producción. Esto requiere también de mayor cantidad de hardware dado el alto consumo de recursos de computo en la ejecución de los algoritmos.**

**ANEXO A** 

**BASE DE DATOS DE HUELLAS ANALIZADAS POR EL ALGORITMO** 

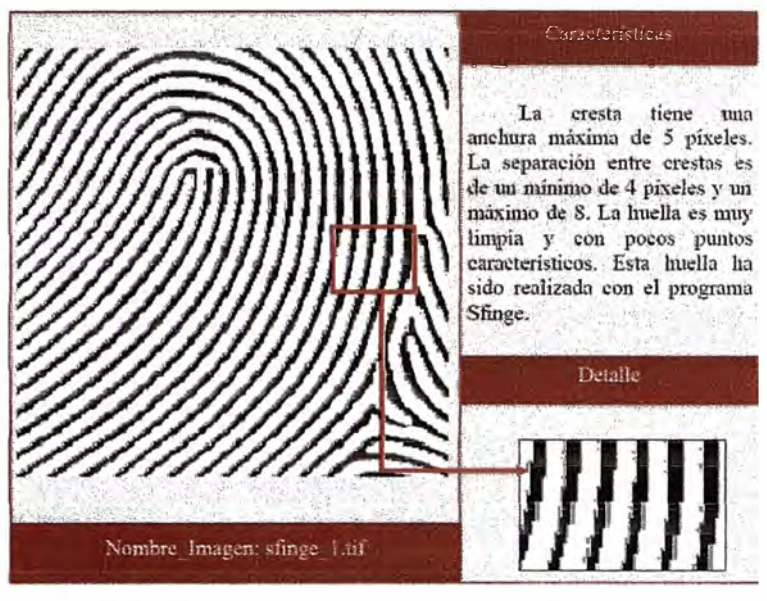

### **BASE DE DATOS DE HUELLAS ANALIZADAS POR EL ALGORITMO.**

**Fig.A.1.- Muestra 1. [fuente: 2 de la bibliografía]** 

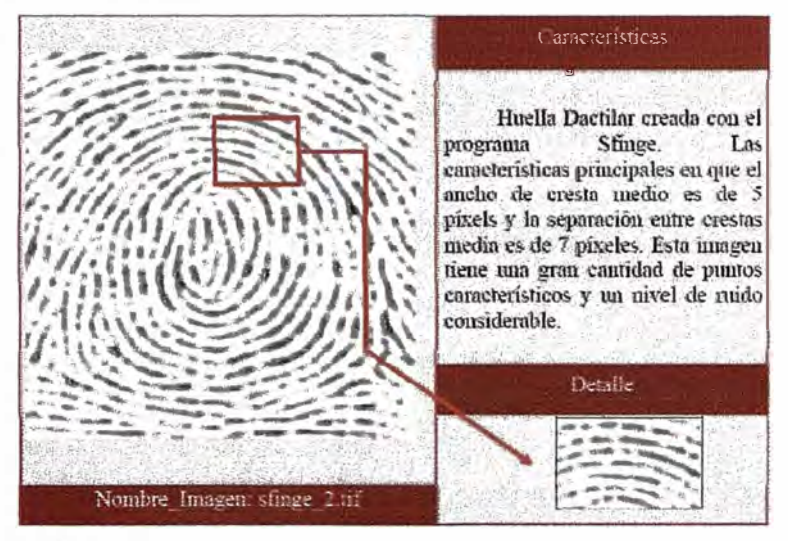

**Rg.A.2.- Muestra 2. {fuente: 2 de la bibliografía]** 

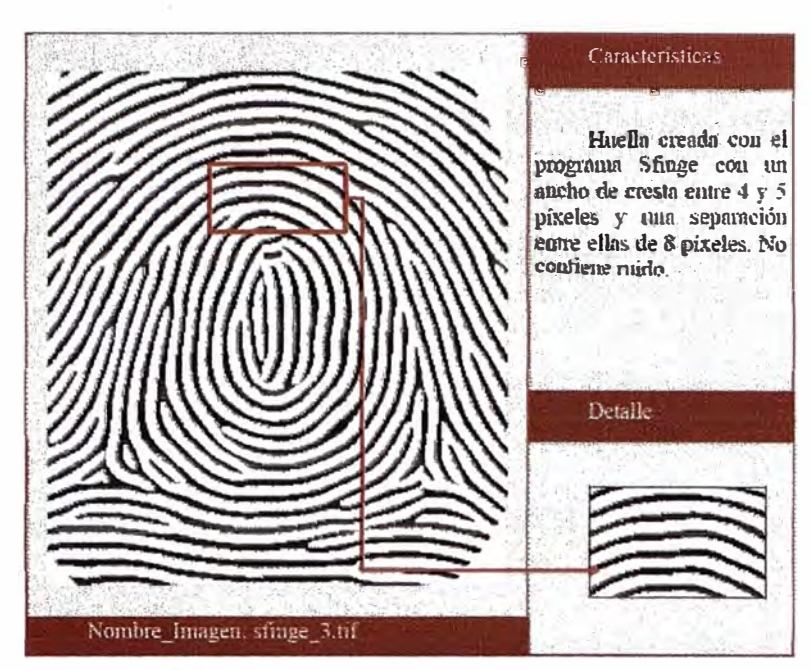

Fig.A.3.- Muestra 3. [fuente: 2 de la bibliografía]

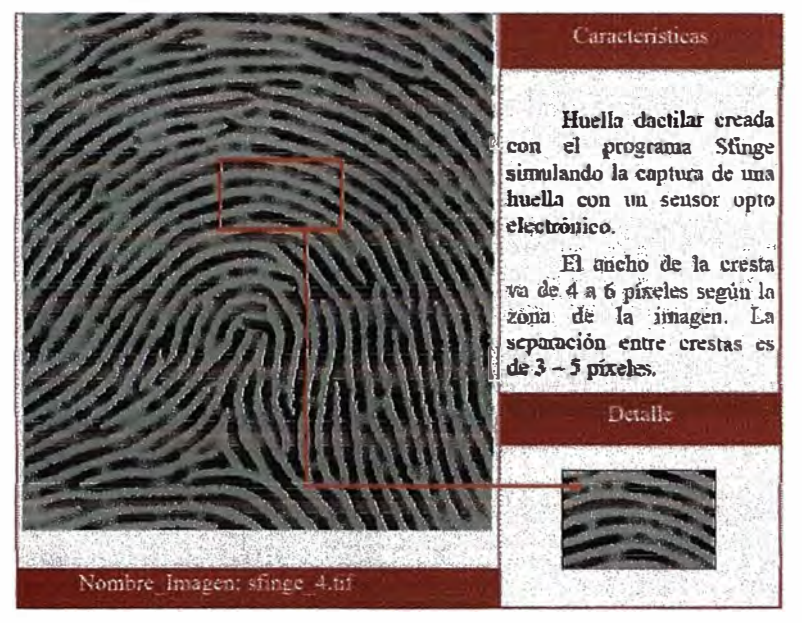

Fig.A.4.- Muestra 4. [fuente: 2 de la bibliografía]

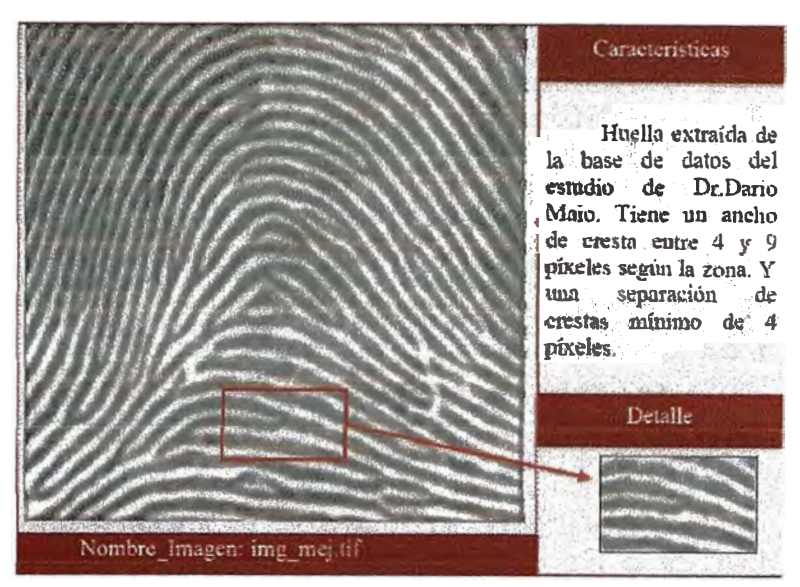

Fig.A.5.- Muestra 5. [fuente: 2 de la bibliografía]

**ANEXOB** 

CÓDIGO FUENTE

#### **Operadores de imágenes y matriz de píxeles.**

```
Clase OperMatrlz.Java
```

```
r· 
                                                                                                try 
  • @author Ebazan
                                                                                                { 
                                                                                                   for (int j = O; j < height; j++) 
• Operadores para el manejo y conversion de imagenes
                                                                                                   { 
a matrices de
                                                                                                           for (int i=0; i < width ; i++) { 
 a matrices de<br>* pixeles y viceversa<br>*
                                                                                                                      //Imprime valor 
 •¡ 
                                                                                     System.out.print(matriz_int[i][j]+"");
                                                                                                           } 
System .out.println(); 
package operadores; 
                                                                                                   } 
                                                                                                   return 1; 
                                                                                                } catch (Exception e) 
import javax.media.jai.JAI; 
import javax.media.jai.Planarlmage; 
                                                                                                { 
import javax.media.jai.iterator.Rectlter; 
                                                                                                   e.pri ntStack Trace(); 
import javax.media.jai.iterator. RectlterFactory; 
                                                                                                   return O; 
                                                                                                ĵ
import vectores.lJVectores; 
                                                                                     } 
//Fin 
import java.awt.image.SampleModel; 
public class OperMatriz { 
                                                                                     //Retoma pixeles de un archivo en una matriz 
                                                                          con elementos enteros 
           //Genera una matriz que contiene elementos 
enteros aleatoreos 
                                                                                     //Argumentos: ruta de archivo de imagen 
           //Argumentos: largo, alto de la matriz y cota 
                                                                                     public static int00 retorna_matriz_int( String 
superior de los elementos. 
                                                                          name_file_in ) 
           public static int [][] returnMatrizRamdomInt( int
                                                                                     { 
largo_in, in! alto_in, int cota_in ){ 
int largo= largo_in, alto= alto_in, 
                                                                                                String name_file = name_file_in; 
                                                                                                //Descarga archivo 
                                                                                                Planarlmage pi = 
cota = cota_in; 
                      int00 matrizRandom = new 
                                                                          JAI.create("fileload", name_file );
int[largo)[ alto]; 
                      //llena matrzi 
                                                                                                //Calculo de ancho y alto 
                      for (intj = 0;j < alto;j++) 
                                                                                                int width=pi.getWidth(),
                                                                          heiQhl=pi.getHeight(); 
                      { 
                                 for (ínt i=0; i < largo ; i++) { 
                                                                                                SampleModel sm = 
                                            //Genera valor 
                                                                          pi.getSampleModel(); 
                                                                                                int nbands = sm.getNumBandsQ; 
aleatoreo 
                                            int 
                                                                                                int0 pixel = new int[nbands]; 
azar=(int)(Math.random()^*cota);int00 matriz_int = new 
                                                                          int[width][height]; 
           matrizRandom[i][j]= azar;
                                                                                                Rectlter iterator = 
                                 3
                                                                          ReetlterFactory.create(pi, null); 
                      } 
                      retum matrizRandom; 
                                                                                                for(int h=0;h<height;h++) 
                      } 
                                                                                                { 
           //Fln 
                                                                                                           lor(int w=O;w<width;w++) 
                                                                                                           { 
           //Imprime los elementos de una matriz con 
elementos enteros 
                                                                                                                      for(int 
           //Argumentos: matriz de pixeles 
                                                                          band=O;band<nbands;band++) 
           public static int imprime_matriz_int(int [][]
                                                                                                                      ţ
Matriz) 
                                                                                     //Obtiene valor de pixel de imagen 
           \overline{\mathcal{L}}int|| matriz int = Matriz;
                                                                                     iterator.getPixel(pixel); 
                      int width = matriz_int.length; 
                                                                                     //Carga valor en matriz 
                      int height = O; 
                                 //Calcula alto 
                                 for (int i=O; i < width ; i++) { 
                                                                                     matriz_int[w][h)= pixel[band); 
                                 height = 
                                                                                                                      } Math.max(matriz_int[i].length, height); 
                                                                                     iterator .nextPixel(); 
                      }
```
**• P) } return matrizjnt; } //Fin //Retorna vectores\_pixel de un punto (Matriz D //Argumentos: coordenada X, coordena Y, matriz de pixeles de imagen, matriz de vectores del punto public static intDD retorna\_matriz\_vect( int x\_in, int yjn, intOO matriz\_pixeles\_in, IJVectores XY\_vect\_in ) int xO=x\_in, yO=y\_in; intaa matriz\_pixeles = matriz\_pixeles\_in; vectores //Calculo de largo** *y* **ancho int ancho = matriz\_pixeles.length; int alto = matriz\_pixeles[O].length; //Matrices de coordenadas de intO[] X= XV \_vect\_in.Mal ; intOO Y= XV \_vect\_in.MaJ ; int Direc = X.length; int Pro!= X[O].length; intO[] matriz\_vect\_pix = new int[Direc][Prof]; //Iterando en todas las direcciones for(int d=O;d<Direc;d++) { //Iterando en todos los puntos de los vectoers direccion for(int P=O;p<Prof;P++)** 

 $\overline{A}$ 

**/Nalidaciones para limites en los bordes** 

### **Discretización de ángulo 22,5º**

#### **Clase f\_Applet1 b.Java**

*r·*  **• @author Ebazan** .

**• Objetivo: Invoca aplet para gralico de vectores** .,

**package imagenes; import javax.swing.•;** 

#### **import operadores.OperMatriz;**

import java.awt.\*; **public class Applet1 b extends JApplet{ public void initQ{ // Tamaño del fondo I\_FrontPage\_vect A= new I\_FrontPage\_vect(512,512);** 

> **getContentPane().add(A);**  }

**//Invoca Aplet** *y* **tamaño de ventana public static void main(String[] args){**  **(xO+X[d)[p]) >= O && (xO+X[d][p]) < ancho** 

**&& (yO + Y(d][p]) >= O &&** *(yO* **+ Y[d][p]) < alto)** 

**//Carga de datos** 

**matriz\_ vect\_pix[d][p]= matriz\_pixeles[ xO+X[d][p] ][ y0 + Y(d](p] ] ;** 

**else** 

**if(** 

**matriz\_vect\_pix[d][p]= -1;** 

Ï **retum matriz\_vect\_pix;** 

 $\mathcal{P}$ 

**} //Fin** 

ł

53

**Console.run(new Applet1b(), 600,600);**   $\mathcal{P}$ ĵ **Clase Console.Java**  *r·*  **• @author net.juantxu.swing.Console.java • @author net.juantxu.swing;**<br>• package net.juantxu.swing;<br>• **• Objetivo: Herramienta para poder ejecutar applets desde consola**  *•¡*  **import javax.swing. •; import java.awt.event.•; public class Console{ // Crear un string titulo a partir del nombre de la clase: public static String titulo(Object o){ String t = o.getClass().toString(); // borramos la palabra •crass•**   $if(t.indexOf("class") != -1){$   $t=t.substring(6);$ **return t; } public static void run(JFrame frame, int width, int height){ frame.setDefaultCloseOperation(JFrame.EXIT\_ON\_CLOSE); frame.setSize(width, height); frame.setVisible(true); } public static void run(JApplet applet, int width, int height){ JFrame frame = new JFrame(titulo(applet));**  frame.setDefaultCloseOperation(JFrame.EXIT\_ON\_CLOSE); **frame.getContentPaneQ.add(applet); frame.setSize(width, height); applet.init(); applet.start(); frame.setVisible(true); } public static void run(JPanel panel, int width, int height)( JFrame frame = new JFrame(titulo(panel)); frame.setDelaultCloseOperation(JFrame.EXIT\_ON\_CLOSE); frame.getContentPaneQ.add(panel); frame.setSize(width, height); frame.setvisible(true );**   $\mathcal{I}$ 1 **Clase I\_FrontPage\_vect.Java import javax.swing.event.';**  *r·*  **• @author Ebazan**  . **• TODO To change the template for this generated type comment go to //Para gralicos • Window - Prelerences - Java - Code Style - Code Templates** . **• Objetivo: Crea objeto JPanel para grafica • y almacena en un archivo el mapa de vectores** *•¡*  **{ package imagenes; import java.io.'; import java.util.'; import java.awt.'; import java.awt.event.'; import java.awt.image:; import java.awt.image.renderable.'; import java.awt.color.'; import javax.swing.';**  *11*  **import javax.swing.border.';** 

**import javax.swing .filechooser. •; import javax.media.jai.'; import operadores.OperMatriz; import vectores.lJVectores; import java.awt.Graphics2D; import java.awt.geom.Line2D; import java.awt.geom.Rectangle2D;** 

**public class I\_FrontPage\_vect extends JPanel** 

**prívate Planarlmage src\_color = null; private Planarlmage src\_gray = null; private lmageDisplay canvas = null; private JLabel label; prívate String flasher** *=* **null; private double0 constants = { 10.0, 10.0, 10.0 };** 

**prívate static Bufferedlmage blmagen;** 

**int anch0=in\_ancho, alt0=in\_alto; //Propiedades del fondo setBackground(new Color(200,200,255));**  setLayout(new BorderLayout()); **setOpaque(true); //Propiedades JPanel JPanel panel = new JPanel(); panel.setlayout(new Flowlayout(Flowlayout.CENTER)); panel.setBackground(new Color(200,200,255));**  panel.setBorder(new EmptyBorder(10,10,10,10)); **Bufleredlmage blmagen = new Bufferedlmage(ancho, alto, Bufferedlmage.TYPE\_INT\_RGB); //Opaco Graphics2D graphics = blmagen.createGraphicsO; graphics.fillRect( O, O, ancho, alto ); //Fondo blanco**   $r \rightarrow$  Dibujar vectores"\*\*\*/ **int n\_direc = 16, //Cantidad de vectores (direcciones) n\_direc\_max = 16, //Cantidad maxima de vectores pro!= 10, //Cantidad de puntos por vector prol\_max=10; //Cantidad maxima de puntos por vector IJVectores IJ = new IJVectores(n\_direc,n\_direc\_max,prol,prol\_max);**  for (int  $j = 0$ ;  $j < n$ \_direc;  $j++)$ **{ graphics.setColor(new Color(216-12•j, 12•j, 12'j)); //Color de puntos for (int i=0; i < prof; i++) { anch0/2+(1J.MalUJ[ij), alto/2-(IJ.MaJU][ij), o, O)); //Cambio de coordenadas para ajustar el gralico (y por -y)** 

**public I\_FrontPage\_vect(int in\_ancho, int in\_alto) {** 

# $f$

**vectores** 

*r-* **Creacion de JPanel .. , src\_color = JAl.create("awtlmage•, (lmage)blmagen); canvas = new lmageDisplay(src\_color); canvas.setBackground(Color.yellow); canvas.setBorder( new CompoundBorder( new EtchedBorder0, new LineBorder(new Color(100, 100, 180), 20) ) ); canvas.setPreferredSize(new Dimension(src\_color.getWidth(),src\_color.getHeight() )); add(canvas, Borderlayout.CENTER); canvas.setlocation(30, 50);**  *¡--¡*   $f^{***}$  Guardar en archivo<sup>\*\*</sup>/ **ParameterBlock savePB = new ParameterBlock(); savePB.addSource(src\_color);**  savePB.add(args[1]); **savePB.add("lile\_vector.bmp"); //savePB.add(jpeg"); savePB.add("bmp"); JAl.create("lilestore•, savePBJ;**   $P$ 

 $\overline{\ }$  $\lambda$ 

#### **Clase IJVectores.java**

*!\*\**  \* **@author Ebazan** \* \* **TODO To change the template for this gcnerated typc comment go to** 

\* **Window - Preferences -Java -Code Style - Code Templates**  \*

\* **Objetivo: Define coordenadas de los vectores direccion**

\* **Para 16 direcciones (angulo de 22,5"')** 

**\*/**

#### public class **UVectores** {

public int<sub>[]</sub>[] Mal = null; public int[][] MaJ = null; int direc=0, profun=0, cota\_direc=0, **cota\_\_profun=0;** 

> public UVectores( int direc\_in, int cota\_direc\_in, **int profun\_in, int**

**cota\_\_profun\_in )(** 

**this.direc = direc\_in; this.profun = profun\_in;** 

**this.din;c = this.cota\_direc = 16; // 16 direcciones {fijas) angulos de 22,5<sup>º</sup>**

**this.cota\_\_profun = Math.min( cota\_profun\_in, JO ); //Se fija profundidad maxima de I O puntos** 

**this.profun = Math. min(this. profun,this.cota.....profun);** 

> $int[]$   $I = new$   $int[costa_d|tree][10]$ ;  $int\prod J$  = new  $int[cota_d]$  direc][10];

**//Definicion de coordenadas de vectores para separa de angulos de 22,5°** 

**1**[0][0]=0; **J**[0][0]=0;  $[(0)[1]=1; 1[0][1]=0;$ **1{0][2]=2; J[0][2]=0; 1(0][3]=3; J[0][3]=0; 1(0](4]=4; J[0][4]=0;**   $[(0)[5]=5; 1[0][5]=0;$ **1{01(6)=6; J[0][6]=0; 1[01[7]=7; J[0][7]=0;**   $1[0][8]=8; 1[0][8]=0;$ **1(0][9]=9; J[0][9]=0; 1[1][0]=0; J(l][0J=O;** 

 $\lbrack \lbrack 1 \rbrack \rbrack \rbrack = 1; J[1][1]=0;$  $\frac{1}{2}$ [1][2]=2; J[1][2]=1;  $\frac{1}{2}$  $\frac{1}{3}$  $\frac{1}{3}$  $\frac{1}{3}$  $\frac{1}{3}$  $\frac{1}{3}$  $\frac{1}{3}$  $\frac{1}{3}$ **[(1](4]=4; J[IJ[4]=2;** 

3

**graphics.draw(new Rectangle2D.Double(** 

**}** 

**//Dibujar** 

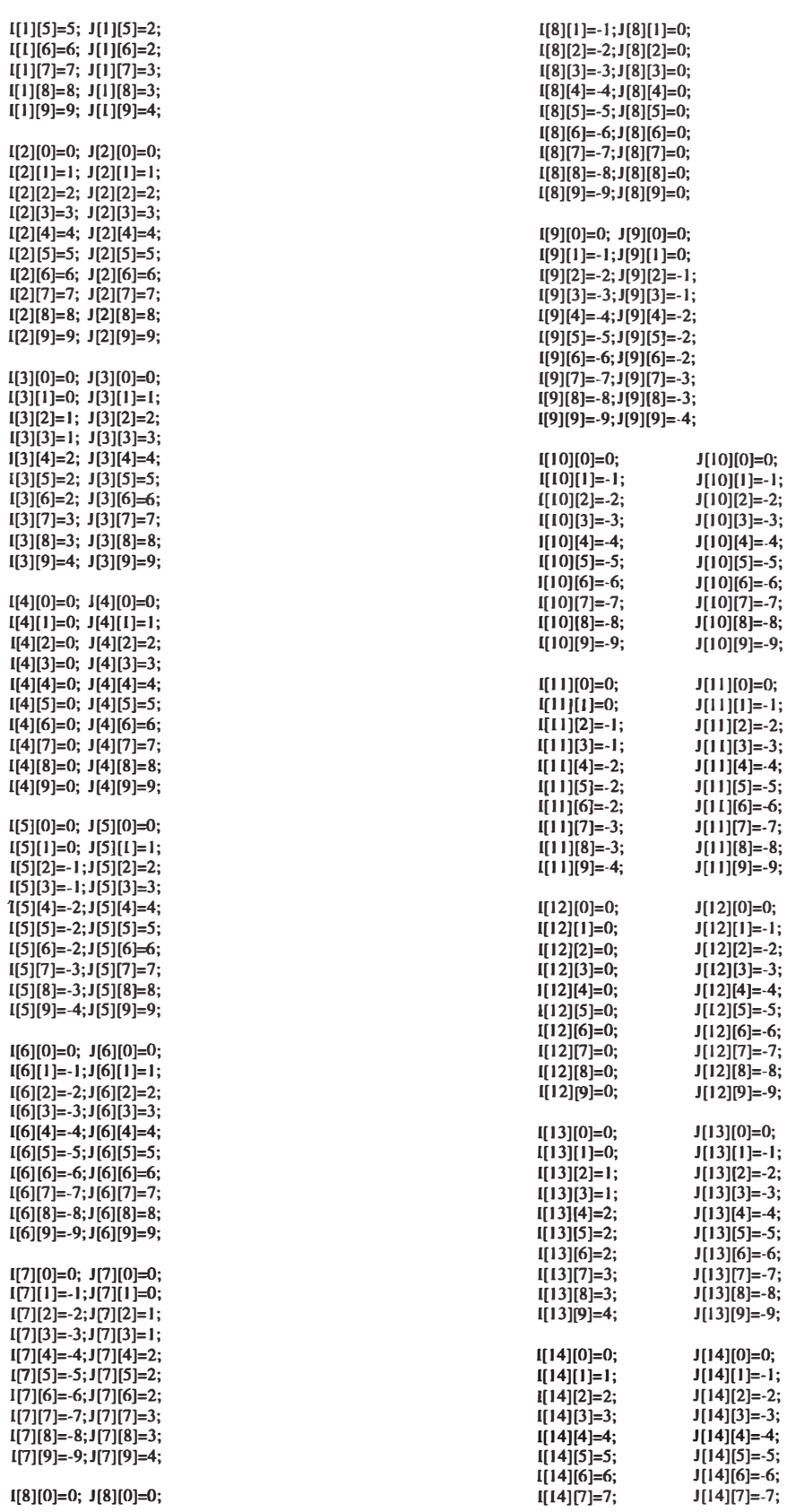

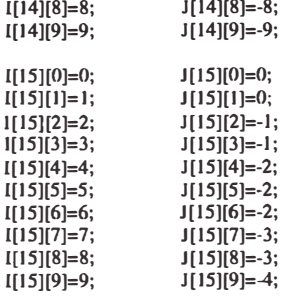

Mal = new int [ this.direc][this.profun]; MaJ = new int [this.direc][tlús.profun);

//Carga de datos for (int  $j = 0$ ;  $j <$  profun\_in;  $j++$ )  $\overline{1}$ 

for (int  $i=0$ ;  $i < \cot \frac{1}{2}$  direc;

 $Mal[i][j]=l[i][j];$ MaJ[i][j]=J[i][j];

i++) (

### **BIBLIOGRAFÍA**

#### **Fuentes Bibliográficas: libros:**

**1. Angel Di Natale Bozeta y Anibal Basauri Arce "Manual de identificación PIP" segunda edición, servicio de Prensa y Publicaciones PIP, 1979**

#### **Artículos:**

- **2. Marcos J. Lorda Piñol, "Análisis del algoritmo de Maio para la extracción de huellas dactilares. Optimización para una implementación hardware", Departament d'Enginyria Electrónica Eléctrica i Automatica, junio 2004 ..**
- **3. Dario Maio and Davide Maltoni, "Direct Gray-Scale Minutiae Detection in Fingerprints", IEE transactions on pattern analysis and machine intellogence, january 1997, vol. 19, no.1, 27-39.**
- **4. M.J. Donahue ans S.I. Rokhlin, "On the Use of Level Curves in lmage Anaysis", lmage Understanding, 1993, vol.57, no.5, 185-203**

### **Otras Fuentes de Información: Páginas Web:**

- **5. El régimen penitenciario de tos establecimientos penitenciarios. http://perso.wanadoo.es/enriquegilma/tema19penit.htm**
- **6. Revelado de huellas tofoscópicas en papel http-J/www.monografias.com/trabajos57 /huellas-lofoscopicas/huellaslofoscopicas2. shtml**
- **7. Tatuaje. http://es.wikipedia.org/wiki/Tatuaje**
- **8. Los tatuajes: historia, simbología y tradiciones.** http://www.elcuerpo.es/articulo item.php?numero=16
- **9. El Tatuaje Carcelario. http://www.tatuajes.us/galerias/tribales/disenos/el tatuaje carcelario/**
- **<sup>1</sup>o. Dactiloscopia. http://www. latinoseguridad .com/LatinoSeguridad/Reps/Dactil 1 .shtml**
- **11. Tecnologías de identificación por huella dactilar.**

http ://www. appliedbiometrics.com/fileadmin/download/Article Huellas Dactilares.pdf

- **12. Identificación personal.** http://www.usal.es/~cise/software/PoliciaCientifica/TEMA2.pdf
- **13. Sistemas de identificación biométrica.** http://www. ceditec.etsit. upm .es/index.php/Descargar-documento/24-Sistemas-deldentificacion-Biometrica. htm 1
- **14. Tipos de biometría.** http://www.homini.com/tecnolog%C3%A0as.htm
- 15. **PIN.** http://es.wikipedia.org/wiki/PIN
- **16. Contraseña.** http://es.wikipedia.org/wiki/Password
- **17. Definición de biometría.** http://www.homini.com/tecnoloq%EDas.htm
- **18. Papiloscopia.** http://identificadoresarqentinos.blogspot.com/
- 19. South Atlantic Crossings: Fingerprints, Science, and the State in Turn-of-the-**Century Argentina.** http://www.historycooperative.org/journals/ahr/109.2/rodriguez.html
- **20. Quiroscopía.** http://www.kalunga.com.br/revista/revista janeiro06 10.asp
- 21. Curso de Paliloscopía. http://www.chubut.qov.ar/policia/archives/000064.php
- 22. Valoración de una técnica informática biométrica de identificación dactiloscópica para recién nacidos. http://www.frcu.utn.edu.ar/deptos/depto 3/34JAII0/34JAIIO/sis/SIS 12.pdf
- 23. Anatomía de los dibujos papilares. http://www.dactiloscopiamexico.net/contenido/anatomia.htm
- **24. AFIS criminal** y **AFIS civil.** http://www.iafis.net

' 1

- 25. Dactiloscopia. http://www.pericia.cl/Doc/DACTILOSCOPIA.PPT
- 26. Cluster. http://es. wikipedia.orq/wiki/Cluster (inform%C3%A 1 tica)
- 27. Sistema AFIS detectó a 10.450 personas con identidades alteradas.

http://www.elcomercio.com.pe/edicionimpresa/Html/2008-07-07/sistema-afis**detecto-10450-personas-identidades-alteradas.html** 

**28. Diagrama de Gantt.**

**http://es.wikipedia.org/wiki/Diaqrama de Gantt**